$.10$ 

 $\overline{\phantom{a}}$ 

23.02.07

# **СОДЕРЖАНИЕ**

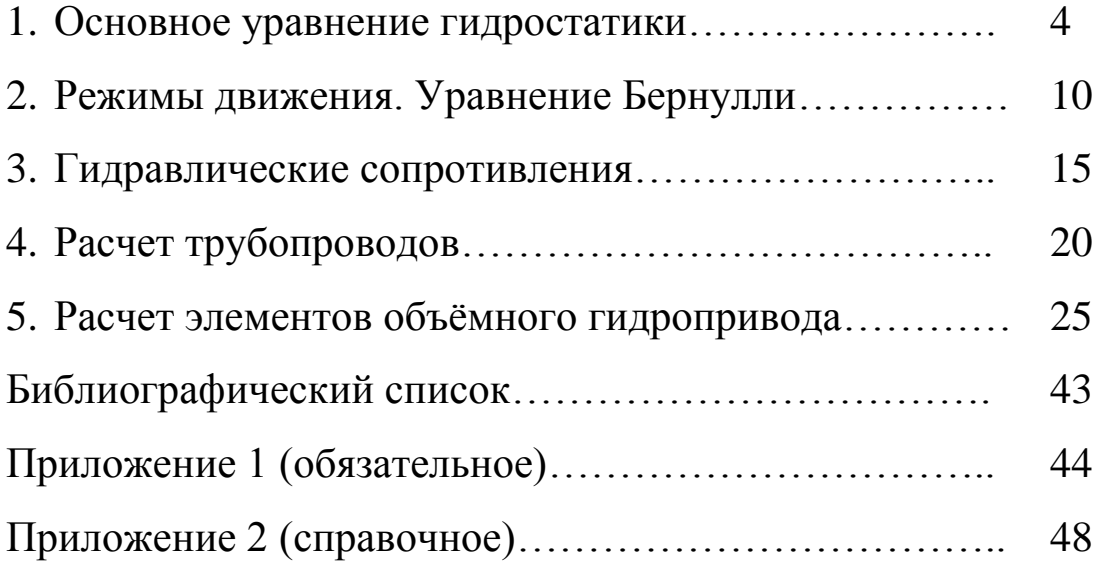

### 1. ОСНОВНОЕ УРАВНЕНИЕ ГИДРОСТАТИКИ

#### 1.1. Краткие теоретические сведения

Давление, представляющее полное напряжение сжатия от действия всех внешних сил (поверхностных и массовых), приложенных к жидкости, называется абсолютным давлением.

В технике удобно отсчитывать давление от условного нуля, за который принимается давление атмосферного воздуха на поверхности земли, равное 101325 Па. В этом случае величина давления показывает избыток абсолютного давления р над атмосферным  $p_a$  и называется манометрическим давлением  $p_w$  (или избыточным давлением  $p_{\mu}$ ):

$$
p_{\scriptscriptstyle M} = p_{\scriptscriptstyle H} = p - p_{\scriptscriptstyle a} \quad . \tag{1.1}
$$

Избыточное давление отрицательно, если абсолютное давление меньше атмосферного. Недостаток давления до атмосферного называется вакуумом  $p_{\rm B}$ 

$$
p_{\rm a} = p_{\rm a} - p \tag{1.2}
$$

Уравнение, выражающее гидростатическое давление р (Па) в любой точке неподвижной жидкости в том случае, когда на неё действует из массовых сил лишь сила тяжести, называется основным уравнением гидростатики

$$
p = p_o + \rho g h , \qquad (1.3)
$$

где р<sub>0</sub> - давление на свободной поверхности (Па);

 $h$  - глубина погружения рассматриваемой точки под свободную поверхность (м).

Если сосуд открыт, то (1.3) можно переписать в следующем виде:

$$
p = p_a + \rho g h. \tag{1.4}
$$

Избыточное давление, создаваемое в данном случае только весом жидкости, равно:

$$
p_{\rm u} = \rho g h. \tag{1.5}
$$

Формула (1.5) дает возможность выражать избыточное давление в любой точке жидкости высотой столба жидкости определенной плотности.

*Сила давления F* жидкости на плоскую стенку равна произведению *гидростатического давления рс* в центре тяжести площади стенки на *площадь стенки S*:

$$
F = p_c S = \rho g h_c S. \tag{1.6}
$$

*Центр давления* (точка приложения силы *F*) расположен ниже центра тяжести площади или совпадает с последним в случае горизонтальной стенки.

Расстояние между центром тяжести площади и центром давления в направлении нормали к линии пересечения плоскости стенки со свободной поверхностью жидкости равно:

$$
\Delta y = \frac{J_0}{y_c S},\tag{1.7}
$$

где *J<sup>о</sup>* - момент инерции площади стенки относительно оси, проходящей через центр тяжести площади и параллельной линии пересечения плоскости стенки со свободной поверхностью;

*y<sup>с</sup>* - координата центра тяжести площади.

Сила давления жидкости на криволинейную стенку складывается из горизонтальной  $F<sub>z</sub>$  и вертикальной  $F<sub>z</sub>$  составляющих:

$$
F = \sqrt{F_c^2 + F_s^2} \ . \tag{1.8}
$$

Горизонтальная составляющая *Fг* равна силе давления жидкости на вертикальную проекцию данной стенки:

$$
F_z = \rho g h_c S_e \tag{1.9}
$$

где *S<sup>в</sup>* - проекция криволинейной стенки на вертикальную плоскость;

 $h_c$  - глубина погружения центра тяжести проекции  $S_e$ .

Вертикальная составляющая *Fв* равна весу жидкости в объеме *V,* заключенном между данной стенкой, свободной поверхностью жидкости и вертикальной проецирующей поверхностью, проведенной по контуру стенки.

#### 1.2. Указания и примеры решения задач

Задачи на определение давления в несжимаемой жидкости могут быть решены с помощью уравнений, выражающих:

1) условие равновесия жидкости;

2) условие равновесия твердого тела, на которое действует сила давления со стороны жидкости;

3) условие постоянства объемов жидкости в рассматриваемой системе при ее переходе из одного равновесного состояния в другое.

Для иллюстрации рассмотрим некоторые примеры.

Пример 1. Определите абсолютное и избыточное гидростатическое давление в точке дна открытого сосуда, наполненного жидкостью с плотностью  $\rho = 1000 \text{ kT/m}^3$  на глубину  $h=2$  м.

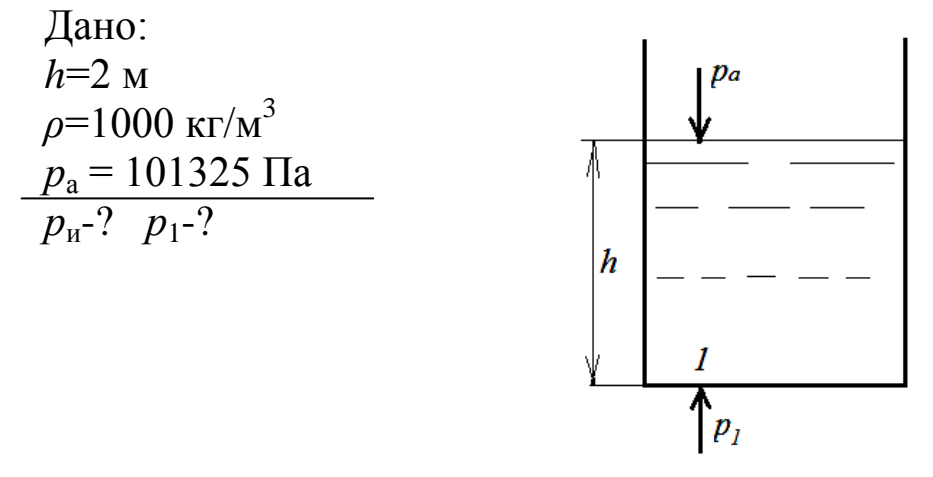

Решение.

Избыточное давление в точке 1 определим по формуле (1.5)  $p_u = \rho \cdot g \cdot h = 1000 \cdot 9.81 \cdot 2 = 19620 \text{ Ta}.$ 

Абсолютное давление в точке 1 определим по формуле (1.4)  $p_1 = p_a + \rho g h = p_a + p_u = 101325 + 19620 = 120945$   $\Pi$ a. OTBeT:  $p_u = 19620 \Pi a$ ;  $p_1 = 120945 \Pi a$ .

**Пример 2.** В U-образную трубку налиты две жидкости  $\mathcal{K}_1$  и Ж<sub>2</sub>. Определить плотность жидкости Ж<sub>1</sub>, если известно, что плотность жидкости  $\mathcal{K}_2$  равна  $\rho_2$ =1000 кг/м<sup>3</sup> и известны высоты  $h_1$  =500 мм и  $h_2$  =350 мм. Капиллярный эффект не учитывать.

Дано:  $h_1$  =500 MM = 0,50 M  $h_2$  =350  $\mu$ M = 0,35 M  $\rho_2 = 1000 \text{ K} \Gamma/\text{m}^3$  $\rho_1 - ?$ 

Проведем горизонтальную плоскость 0-0 через границу раздела жидкостей  $K_1$  и  $K_2$ . Далее будем рассматривать левую трубку пьезометра, заполненную жидкостью Ж<sub>1</sub> и правую, заполненную жидкостью Ж<sub>2</sub>.

Применяя к каждой из трубок основное уравнение гидростатики, получим:

 $p_1 = p_a + \rho_1 \cdot g \cdot h_1$ .  $p_2 = p_a + \rho_2 \cdot g \cdot h_2.$ Поскольку  $p_1 = p_2$  имеем:  $p_a + \rho_1 g \cdot h_1 = p_a + \rho_2 g \cdot h_2 \longrightarrow \rho_1 \cdot h_1 = \rho_2 \cdot h_2$ Таким образом  $\rho_I = \rho_2(h_2/h_I) = 1000 (0,35/0,50) = 700 \text{ кг/m}^3$ . Ответ:  $\rho_l = 700$  кг/м<sup>3</sup>.

Пример 3. Рассчитать величину силы  $F$  на штоке поршня гидроцилиндра диаметром  $D = 100$  мм, если давление  $p_1 = 6$ ·МПа и  $p_2 = 0$ . Силой трения и инерции пренебречь.

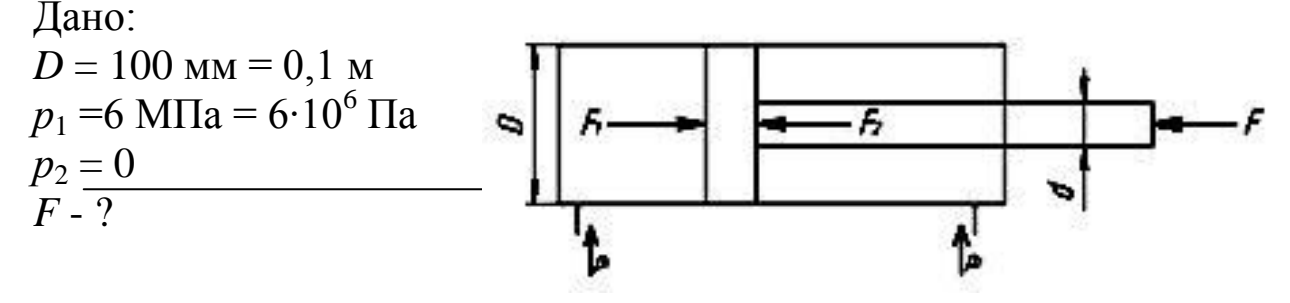

Решение. Сумма всех сил на горизонтальную ось:  $F_1 - F_2 - F - F_{\text{TD}} - F_{\text{H}} = 0.$ По условию задачи  $F_{\text{rp}} = 0$  и  $F_{\text{u}} = 0$ .  $F = F_1 - F_2 = p_1 \cdot \pi \cdot D^2/4 - p_2 \cdot \pi \cdot (D^2 - d^2)/4 =$  $= 6.10^{6} \cdot 3.14 \cdot 0.1^{2}/4 + 0 = 47100 H.$ 

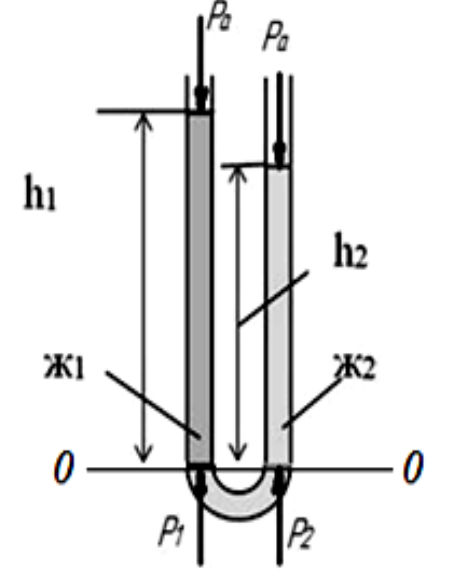

#### 1.3. Контрольные задачи

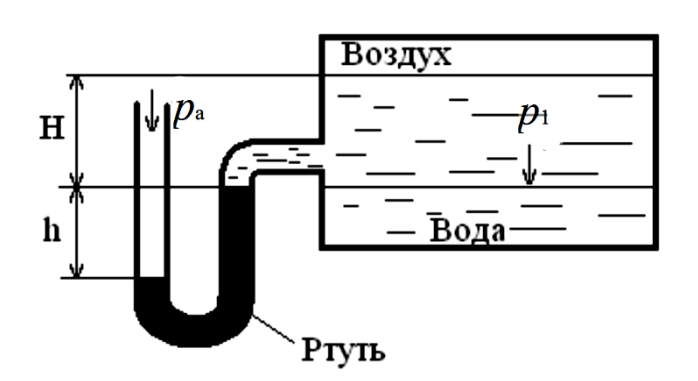

Задача 1.1 Определить абсолютное давление воздуха сосуде, если показание  $\mathbf{B}$ ртутного прибора равно h, высота - Н. Плотность ртути принять равной  $\rho_p = 13600$ кг/м<sup>3</sup>. Атмосферное давление  $p_a$ .

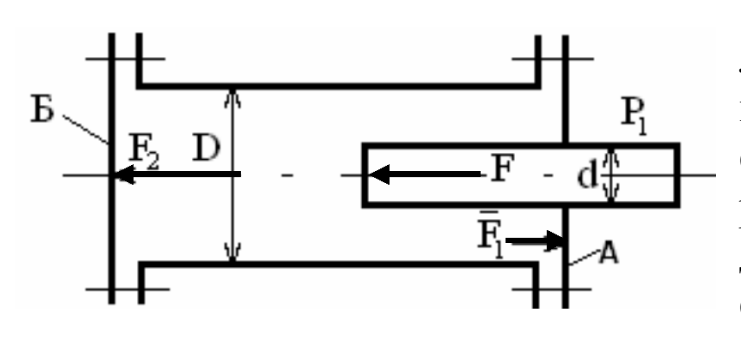

Задача 1.2. Определить нагрузки на болты крышек А и Б гидравлического цилиндра диаметром D, если к плунжеру диаметром *d* приложена сила  $F$ . Найти  $F_1$  и  $F_2$ .

Задача 1.3. Рассчитать величину силы  $F$  на штоке гидроци-

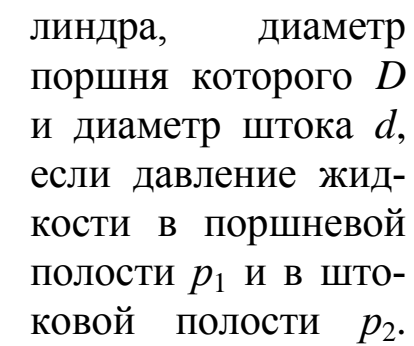

Силой трения и инерции пренебречь.

Б

Исходные данные для задачи 1.1 - 1.3 приведены в табл.1.1.

Таблица 1.1

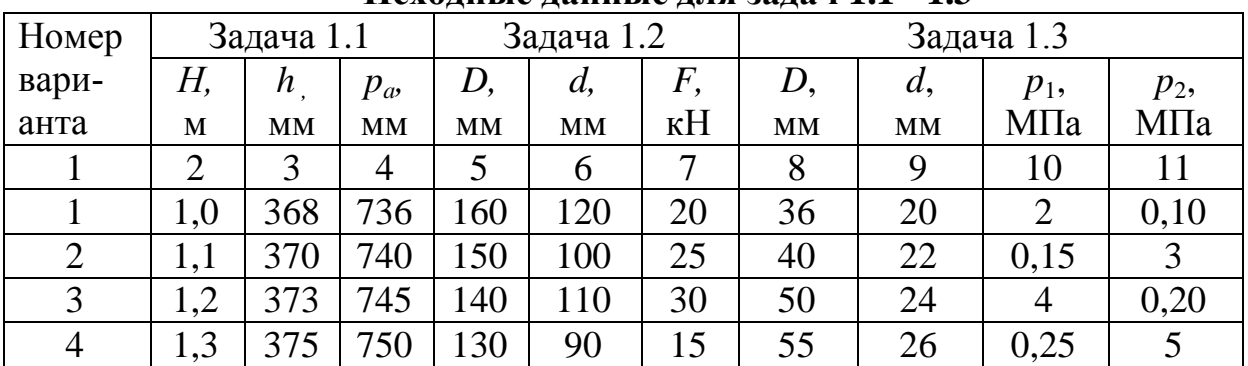

Исхолные ланные для залач 1.1 - 1.3

|   |     |     | $\overline{4}$ |     | b   |    | 8  |    | 10   |              |
|---|-----|-----|----------------|-----|-----|----|----|----|------|--------------|
|   | 1,4 | 377 | 755            | 120 | 80  | 10 | 60 | 28 | 6    | 0,30         |
| 6 | 1,5 | 380 | 760            | 145 | 95  | 30 | 65 | 30 | 0,35 | $\mathbf{r}$ |
| 7 | 1,6 | 383 | 765            | 125 | 75  | 20 | 70 | 32 | 8    | 0,40         |
| 8 | 1,7 | 385 | 770            | 155 | 105 | 35 | 75 | 34 | 0,45 |              |
| 9 | 1,8 | 387 | 775            | 160 | 100 | 40 | 80 | 36 | 10   | 0,50         |
| 0 | 1,9 | 390 | 780            | .50 | 110 | 30 | 32 |    | 0,05 |              |

Продолжение табл. 1.1

Задача 1.4. Определить значение силы, действующей на перегородку, которая разделяет бак, если ее диаметр равен D, показания вакуумметра -  $p_{\rm B}$  и манометра -  $p_w$ .

Задача 1.5. Определить силу, действующую на болты крышки бака, если показание манометра равно р<sub>м</sub>, а угол наклона крышки - а. В сечении бак имеет форму квадрата со стороной  $\overline{a}$ .

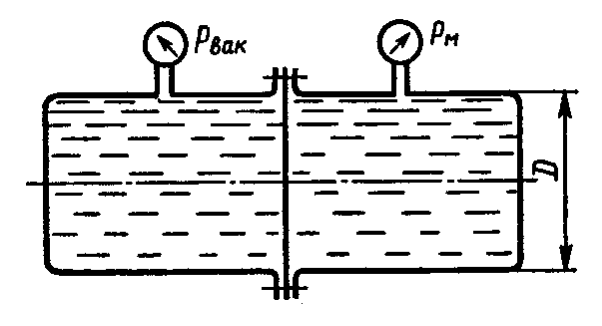

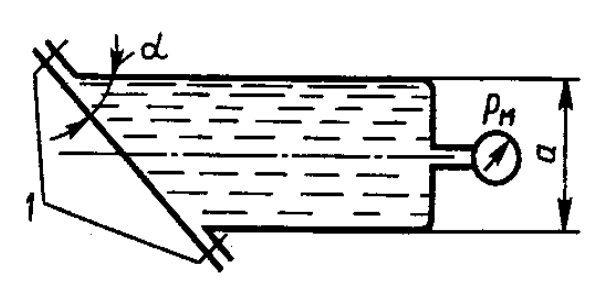

Таблица 1.2

| Номер          |     | Задача 1.4  |             |             | Задача 1.5 |     |
|----------------|-----|-------------|-------------|-------------|------------|-----|
| варианта       | D,  | $p_{\rm B}$ | $p_{\rm w}$ | $p_{\rm w}$ | $\alpha$   | а,  |
|                | M   | МПа         | МПа         | МПа         | град       | MM  |
|                | 0,5 | 0.08        | 0.10        | 2,0         | 45         | 200 |
| $\overline{2}$ | 0,4 | 0,07        | 0,09        | 2,1         | 60         | 300 |
| 3              | 0,3 | 0,06        | 0,08        | 2,2         | 30         | 250 |
| $\overline{4}$ | 0,2 | 0,05        | 0,07        | 2,3         | 60         | 150 |
| 5              | 0,6 | 0,04        | 0,06        | 2,4         | 45         | 350 |
| 6              | 0,7 | 0,03        | 0,05        | 2,5         | 30         | 400 |
| 7              | 0,8 | 0,02        | 0,04        | 2,6         | 60         | 450 |
| 8              | 0,9 | 0,01        | 0,03        | 2,7         | 45         | 500 |
| 9              | 1,0 | 0,09        | 0,02        | 2,8         | 30         | 300 |
| $\overline{0}$ | 1,1 | 0,10        | 0,01        | 2,9         | 60         | 200 |

Исхолные ланные для задач 1.4 и 1.5

#### 2. РЕЖИМЫ ДВИЖЕНИЯ. УРАВНЕНИЕ БЕРНУЛЛИ

#### 2.1. Краткие теоретические сведения

Основными уравнениями, позволяющими решать простейшие задачи о движении идеальной жидкости, являются уравнение расхода и уравнение Бернулли.

Уравнение расхода представляет собой условие неразрывности (сплошности) потока несжимаемой жидкости или, что то же самое, равенство объемных расходов в каких-то двух поперечных сечениях одного и того же потока, например 1 и 2, т. е.  $Q_1 = Q_2$  или  $V_1 S_1 = V_2 S_2$ . Отсюда следует, что

$$
\frac{V_1}{V_2} = \frac{S_2}{S_1},\tag{2.1}
$$

т. е. скорости обратно пропорциональны площадям поперечных сечений потоков. При этом предполагается, что скорость во всех точках данного сечения одинакова.

Уравнение Бернулли для потока идеальной жидкости выражает собой закон сохранения удельной энергии жидкости вдоль потока. Под удельной понимают энергию, отнесенную к единице веса, объема или массы жидкости. Обычно удобнее бывает относить энергию к единице веса. В этом случае уравнение Бернулли, записанное для сечений 1 и 2 элементарной струйки или потока идеальной жидкости, имеет вид

$$
Z_1 + \frac{p_1}{\rho g} + \frac{V_1^2}{2g} = Z_2 + \frac{p_2}{\rho g} + \frac{V_2^2}{2g} = H,
$$
 (2.2)

- где  $Z$  вертикальные координаты центров тяжести сечений или удельная энергия положения;
	- $p/(pg)$  пьезометрическая высота, или удельная энергия давления;
	- $V^2/(2g)$  скоростная высота (напор) или удельная кинетическая энергия;

H — полный напор или полная удельная энергия жидкости.

Для потока реальной (вязкой) жидкости уравнение Бернулли следует писать в таком виде

$$
Z_1 + \frac{p_1}{\rho g} + \alpha_1 \frac{V_1^2}{2g} = Z_2 + \frac{p_2}{\rho g} + \alpha_2 \frac{V_2^2}{2g} + h_{nom} \quad , \tag{2.3}
$$

где  $V$  — средняя по сечению скорость, равная  $V = Q/S$ ;

 $\alpha$  — коэффициент Кориолиса, учитывающий неравномерность распределения скоростей по сечениям и равный отношению действительной кинетической энергии потока к кинетической энергии того же потока, но при равномерном распределении скоростей;

 $h_{\text{nor}}$  — суммарная потеря полного напора между сечениями 1 и 2, обусловленная вязкостью жидкости.

Потери напора зависят от режима течения, который определяется по формуле Рейнольдса:

$$
\text{Re} = \frac{Vd}{V},\tag{2.4}
$$

где  $v$  — кинематическая вязкость жидкости, выражаемая в м<sup>2</sup>/с или см<sup>2</sup>/c=1Cт (1Cт=10<sup>-4</sup>м<sup>2</sup>/c).

При  $Re < Re_{\kappa p}$ , где  $Re_{\kappa p}$ =2300, режим движения - ламинарный, т. е. слоистый, без перемешивания жидкости и без пульсаций скоростей и давлений.

При  $Re > Re_{\kappa p}$  режим течения турбулентный, т. е. с перемешиванием жидкости и с пульсациями скоростей и давлений.

## 2.2. Указания и примеры решения задач

При применении уравнения Бернулли важно правильно выбрать те два сечения, для которых оно записывается. В качестве сечений рекомендуется брать:

- свободную поверхность жидкости в резервуаре (баке), где  $V=0$ ;
- выход в атмосферу, где  $p_{u36} = 0$  или  $p_{a6c} = p_a$ ;
- сечение, где присоединен тот или иной манометр, пьезометр или вакуумметр;
- неподвижный воздух вдалеке от входа в трубу, в которую происходит всасывание из атмосферы.

Уравнение Бернулли рекомендуется сначала записать в общем виде, а затем переписать с заменой его членов заданными буквенными величинами и исключить члены, равные нулю. При этом необходимо помнить следующее:

- вертикальная ордината Z всегда отсчитывается от произвольной плоскости вверх;
- давление р, входящее в правую и левую части уравнения, должно быть задано в одной системе отсчета (абсолютной или избыточной);
- суммарная потеря напора всегда пишется в правой части уравнения Бернулли со знаком плюс.

Пример 2.1. Из напорного бака вода течет по трубе диамет-

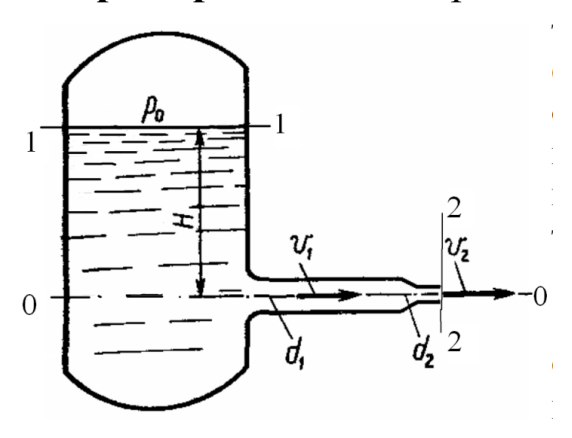

ром  $d_1$  и затем вытекает в атмосферу через насадок (брандспойт) с диаметром выходного отверстия d<sub>2</sub>. Избыточное давление воздуха в баке равно р<sub>о</sub>; высота - Н. Пренебрегая потерями энергии, определить скорости течения воды в трубе  $v_1$  и на выходе из насадка  $v_2$ .

Первое сечение выбираем на свободной поверхности жидкости, а второе - на выходе из брандспойта. Плоскость сравнения пусть совпадает с осью трубы. Тогда элементы уравнения Бернулли (2.3) примут следующие значения:

$$
Z_1 = H
$$
;  $Z_2 = 0$ ;  $p_1 = p_0$ ;  $p_2 = 0$ ;  $V_1 = 0$ ;  $V_2 = \nu_2$ ;  $h_{\text{nor}} = 0$ ,

а само уравнение - следующий вид

$$
H + \frac{p_0}{\rho g} + 0 = 0 + 0 + 1 \cdot \frac{v_2}{2g} + 0.
$$

В результате простых преобразований получаем

$$
v_2 = \sqrt{2\left(Hg + \frac{p_0}{\rho}\right)}
$$

Скорость течения в трубе  $v_1$  определим из соотношения  $(2.1)$ 

$$
v_1 = v_2 \frac{S_2}{S_1} = \sqrt{2\left(Hg + \frac{p_0}{\rho}\right)} \cdot \left(\frac{d_2}{d_1}\right)^2.
$$

#### **2.3. Контрольные задачи**

**Задача 2.1.** Определить расход воздуха по трубе с плавно закругленным входом и цилиндрической частью диаметром *D*, если показание вакуумметра в виде вертикальной стеклянной трубки, опущенной в сосуд с водой, равно *h*. Сопротивлением при движении воздуха от входной части трубы до места присоединения вакуумметра пренебречь. Плотность возду $x^2$   $\alpha \rho_{\text{603}} = 1,25 \text{ K} \Gamma / \text{m}^3$ .

**Задача 2.2.** Бензин сливается из цистерны по трубе диаметром *d*. Определить расход жидкости, если в верхней части цистерны имеет место вакуум *h<sup>в</sup>* . Потерями пренебречь. Плотность бензина .<br>*ρ*=750 кг/м<sup>3</sup>.

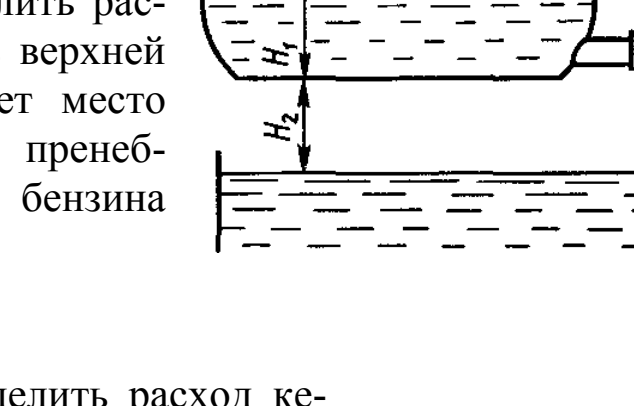

**Задача 2.3** Определить расход керосина, вытекающего из бака по трубопроводу диаметром *d*, если избыточное давление воздуха в баке *ро*; высота уровня *Н0*; высота подъема керосина в пьезометре, *Н*. Потерями энергии пренебречь. Плотность керосина  $\rho = 800$ кг/м<sup>3</sup>.

Исходные данные для решения задачь 2.1 - 2.3 выбрать по табл. 2.1.

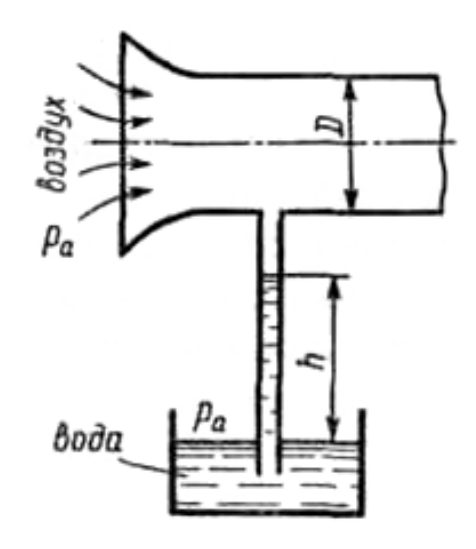

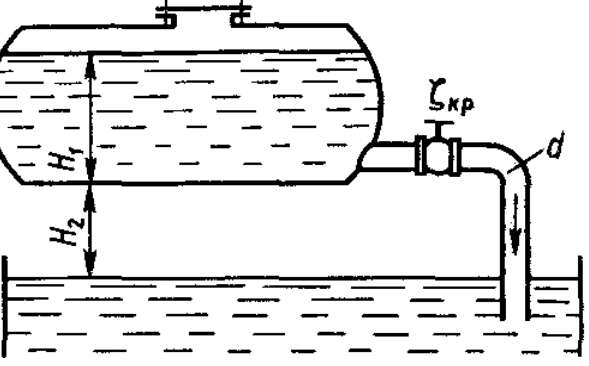

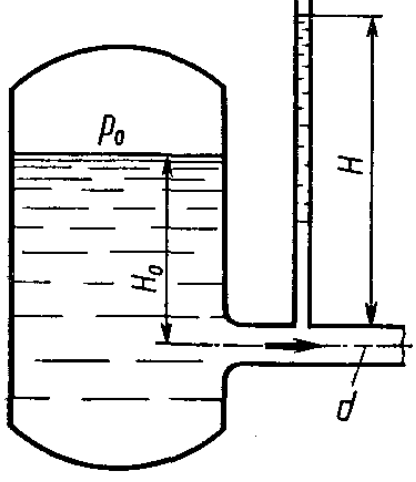

# Таблица 2.1

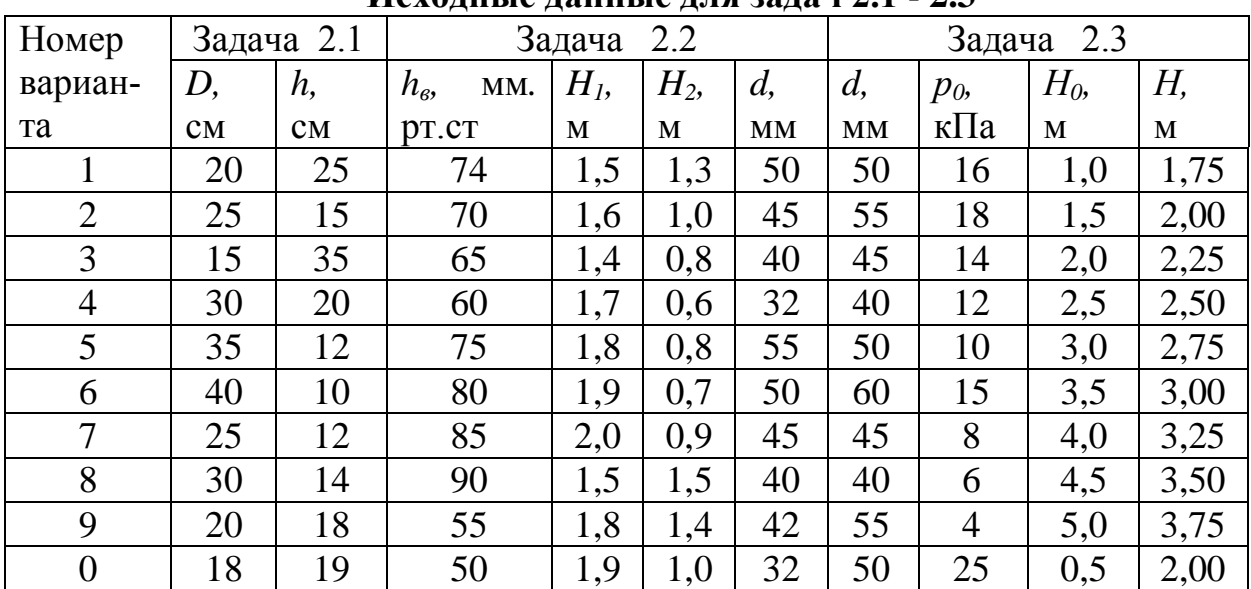

**Исходные данные для задач 2.1 - 2.3**

#### **3. ГИДРАВЛИЧЕСКИЕ СОПРОТИВЛЕНИЯ**

#### **3**.**1. Краткие теоретические сведения**

Различают два вида гидравлических потерь напора: местные потери и потери на трение по длине. Местные потери напора происходят в так называемых местных гидравлических сопротивлениях, т. е. в местах изменения формы и размеров русла, где поток так или иначе деформируется — расширяется, сужается, искривляется - или имеет место более сложная деформация. Местные потери выражают формулой Вейсбаха:

$$
h_{\rm M} = f_{\rm M} \frac{V^2}{2g},\tag{3.1}
$$

где *V* - средняя скорость потока в сечении за местным сопротивлением;

*f<sup>м</sup>* — безразмерный коэффициент местного сопротивления.

При турбулентном режиме в случае внезапного расширения трубы потеря напора определяется формулой Борда:

$$
h_p = \frac{(V_1 - V_2)^2}{2g} = f_p \frac{V_1^2}{2g},
$$
\n(3.2)

где  $V_1$  и  $V_2$  — скорости до и после расширения трубы;

 *fр*— коэффициент сопротивления, равный для данного случая:

$$
f_p = \left(1 - \frac{S_1}{S_2}\right)^2,\tag{3.3}
$$

где *S*<sup>1</sup> и *S*<sup>2</sup> — площади сечений трубы до и после внезапного расширения.

При внезапном сужении трубы без закругления коэффициент сопротивления определяют по формуле Идельчика:

$$
f_c = 0.5 \left( 1 - \frac{S_2}{S_1} \right). \tag{3.4}
$$

Коэффициенты сопротивлений для постепенно расширяющихся труб — диффузоров и плавно сужающихся труб — сопл, а также других местных гидравлических сопротивлений (поворотов, кранов, фильтров и т. п.) — приведены в справочной литературе.

Потери напора на трение по длине *l* определяются общей формулой Дарси-Вейсбаха:

$$
h_{\partial x} = \lambda \frac{l}{d} \frac{V^2}{2g},\tag{3.5}
$$

где  $\lambda$  - безразмерный коэффициент гидравлического трения определяется в зависимости от режима течения.

При ламинарном режиме  $\lambda$  однозначно определяется числом Рейнольдса, т. е.

$$
\lambda = \frac{64}{Re}.
$$
\n(3.6)

При ламинарном режиме вместо формул (3.5) и (3.6) можно воспользоваться зависимостью Пуазейля:

$$
h_{\partial x} = \frac{128v lQ}{\pi g d^4} \tag{3.7}
$$

При турбулентном режиме коэффициент гидравлического трения  $\lambda$ , в общем случае зависит от числа Рейнольдса Re и относительной шероховатости  $\Delta/d$ . Если для так называемых гидравлически гладких труб шероховатость на сопротивление не влияет, то коэффициент  $\lambda$  однозначно определяется числом Re. Наиболее применимой для этого случая является формула Блазиуса:

$$
\lambda = \frac{0.316}{Re^{0.25}}.
$$
\n(3.8)

Границу зоны гидравлически гладких труб можно определить из условия

$$
\psi(10, \tag{3.9}
$$

где у - критерий зоны турбулентности, определяемый формулой

$$
\Psi = \text{Re}\frac{\Delta}{d}.
$$
 (3.10)

Универсальной формулой, учитывающей одновременно оба фактора, является формула Альтшуля:

$$
\lambda = 0.11 \left( \frac{\Delta}{d} + \frac{68}{Re} \right)^{0.25}.
$$
 (3.11)

Формула Альтшуля применяется для шероховатых труб в переходной области сопротивления, где на гидравлические сопротивления оказывают влияние и *Re* и *∆/d.*

Границу переходной области можно определить из условия

$$
10 \leq \psi \leq 500 \tag{3.12}
$$

Коэффициент *λ* в квадратичной области сопротивления можно определить по формуле Шифринсона:

$$
\lambda = 0.11 \left( \frac{\Delta}{d} \right)^{0.25},\tag{3.13}
$$

которая применима при условии (Δ / *d*) < 0,007.

#### **3.2. Указания и примеры решения задач**

**Пример 3.1.** Вода с кинематической вязкостью  $v = 1 \cdot 10^{-6}$  м<sup>2</sup>/с вытекает из бака по стальному (Δ=0,1 мм) трубопроводу длиной *ℓ*  $= 10$  м и диаметром  $d = 25$  мм в атмосферу. На трубопроводе установлен кран, имею- $P_{a}$ щий коэффициент местного сопротивления *f*к. = 0,5. Определить, какой напор *Н* необхо-

чтобы обеспечить расход в трубопроводе равный  $Q = 0.5$  л/с (0,0005 м<sup>3</sup>/с). Решение.

димо иметь в баке,

Первое сечение выбираем на свободной поверхности жидкости, а второе – на выходе из трубы. Плоскость сравнения пусть совпадает с осью трубы. Тогда элементы уравнения Бернулли примут следующие значения:

$$
Z_1 = H; Z_2 = 0; p_1 = p_a; p_2 = p_a; V_1 = 0; V_2 = V; h_{\text{nor}} = h_{\text{an}} + h_{\text{m}} =
$$
  
=  $\lambda \frac{l}{d} \frac{V^2}{2g} + f_{\kappa} \frac{V^2}{2g}$ , a cano yравнение – следующий вид  

$$
H + \frac{p_a}{\rho g} + 0 = 0 + \frac{p_a}{\rho g} + \alpha_2 \frac{V^2}{2g} + \lambda \frac{l}{d} \frac{V^2}{2g} + f_{\kappa} \frac{V^2}{2g}
$$

В результате преобразований получаем

$$
H = \frac{V^2}{2g} \left( \alpha_2 + \lambda \frac{l}{d} + f_{\kappa} \right). \tag{3.14}
$$

Неизвестными в этой формуле являются  $\alpha_2$ ;  $\lambda$  и V.

- 1. Определяем  $V = Q/S = 0,0005/(0,785.0,025^2) = 1,02$  м/с.
- 2. Определяем  $Re = V d/v = (1.02 \cdot 0.025)/1 \cdot 10^{-6} = 25500.$

Режим турбулентный, значит  $\alpha_2 = 1$ .

3. Определяем  $\psi = Re \frac{\Delta}{d} = 25500 \frac{0.1}{25} = 102$ , что соответствует переходной области сопротивления.

4. Определяем  $\lambda$  по формуле (3.12)

$$
\lambda = 0.11 \left( \frac{\Delta}{d} + \frac{68}{Re} \right)^{0.25} = 0.11 \left( \frac{0.1}{25} + \frac{68}{25500} \right)^{0.25} = 0.031
$$

5. Подставляем найденные значения в формулу (3.14)

$$
H = \frac{1,02^2}{2 \cdot 9,81} \left( 1 + 0,031 \frac{10}{0,025} + 0,5 \right) = 0,74 \text{ M}.
$$

Ответ  $H=0.74$  м.

## 3.3. Контрольные задачи

Задача 3.1. Керосин (плотностью 850 м<sup>3</sup>/с) перекачивается по горизонтальной трубе длиной  $l$  и диаметром  $d$  в количестве  $Q$ в атмосферу. Определить потребный напор, если  $v_{\text{kev}}$ =0,025 Ст и шероховатость стенок труб -  $\Delta$ . Местные гидравлические сопротивления учесть суммарным коэффициентом  $\sum f_n$ .

**Задача 3.2.** Жидкость с плотностью *ρ* и вязкостью *v* подается в атмосферу по горизонтальной трубе длиной *l* диаметром *d* в количестве *Q*. Определить давление, которое требуется для указанной подачи. Местные гидравлические сопротивления отсутствуют.

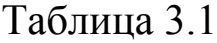

| Данные для задачи 3.1     |     |                                         |     |     |                |     |     |     |     |     |
|---------------------------|-----|-----------------------------------------|-----|-----|----------------|-----|-----|-----|-----|-----|
| Показатель                |     |                                         |     |     | Номер варианта |     |     |     |     |     |
|                           |     | $\overline{2}$<br>3<br>8<br>9<br>6<br>4 |     |     |                |     |     |     |     |     |
| $Q$ , л/с                 | 9,8 | 8,8                                     | 9,2 | 9,4 | 8,7            | 8,6 | 8,4 | 8,5 | 8,3 | 8,2 |
| $l_{\rm w}$               | 50  | 40                                      | 45  | 55  | 52             | 48  | 42  | 54  | 44  | 40  |
| $d$ , MM                  | 50  | 38                                      | 35  | 40  | 45             | 50  | 55  | 48  | 52  | 40  |
| $\Delta$ , MKM            | 10  | 15                                      | 20  | 25  | 30             | 35  | 40  | 45  | 50  | 55  |
| $\mathcal{J}_\mathcal{M}$ | 2,5 | 3,0                                     | 3,5 | 4,0 | 4,5            | 5,0 | 2.0 | 1,5 | 2,5 | 3,0 |

Таблица 3.2

| $\sim$                  |      |                         |     |     |                |     |     |     |     |     |  |  |
|-------------------------|------|-------------------------|-----|-----|----------------|-----|-----|-----|-----|-----|--|--|
| Показатель              |      | Последняя цифра зачетки |     |     |                |     |     |     |     |     |  |  |
|                         |      | 3<br>8<br>9<br>6        |     |     |                |     |     |     |     |     |  |  |
| $Q$ , л/с               | 1,57 | 0,8                     | 1,2 | 1,5 | $\overline{2}$ | 3   | 4   | 5   | 6   |     |  |  |
| $\rho$ , K $\Gamma/M^3$ | 850  | 900                     | 820 | 780 | 800            | 840 | 880 | 850 | 900 | 820 |  |  |
| v, Cr                   | 2,0  | 2,2                     | 2,1 | 1,9 | 1,8            | 1,7 | 2,1 | 2,2 | 2,3 | 2,4 |  |  |
| $d$ , MM                | 20   | 30                      | 35  | 40  | 45             | 50  | 55  | 60  | 65  | 70  |  |  |
| l, M                    | 20   | 25                      | 30  | 35  | 40             | 45  | 50  | 55  | 60  | 65  |  |  |

**Данные для задачи 3.2**

# 4. РАСЧЕТ ТРУБОПРОВОДОВ

#### 4.1 Краткие теоретические сведения

При гидравлических расчетах рассматривается несколько видов трубопроводов.

Простые — трубопроводы с постоянным диаметром по длине, которые не содержат разветвлений. Трубопровод, содержащий как последовательные, так и параллельные соединения труб, называется сложным.

Суммарная потеря напора в простом трубопроводе складывается из потерь на трение по длине и местных потерь:

$$
h_{\text{nor}} = h_{\text{rp}} + \sum h_{\text{M}} = \left(\lambda \frac{l}{d} + \sum \zeta\right) \frac{8Q^2}{g\pi^2 d^4}.
$$
 (4.1)

Формула (4.1) справедлива для обоих режимов течения, однако при ламинарном режиме чаще используют формулу (3.7) с заменой в ней фактической длины трубопровода расчетной, равной  $l_{\text{pac}} = l + l_{\text{3K}}$ , где  $l_{\text{3K}}$  — длина, эквивалентная всем местным гидравлическим сопротивлениям в трубопроводе.

Если в трубопроводе необходимо обеспечить расход жидкости Q, то потребный для этого напор  $H$ <sub>п</sub>, т. е. пьезометрическая высота в начальном сечении  $p_1/(\rho g)$ , определяется по формуле

$$
p_1/(\rho g) = H_{\rm n} = \Delta Z + p_2/(\rho g) + h_{\rm nor} \,, \tag{4.2}
$$

- где  $\Delta Z$  геометрическая высота, на которую нужно поднять жидкость,  $\Delta Z = Z_1 - Z_2$ ;
	- $p_2/(\rho g)$  -- пьезометрическая высота в конечном сечении трубопровода.

Если трубопровод состоит из *п* последовательно соединенных участков, то справедливы равенства:

$$
Q_1 = Q_2 = Q_3 = \dots = Q_n ; \tag{4.3}
$$

$$
\sum h = \sum h_1 + \sum h_2 + \dots + \sum h_n \quad . \tag{4.4}
$$

При параллельном соединении *п* трубопроводов ( $n$  — количество разветвлений):

$$
Q = Q_1 + Q_2 + \dots + Q_n; \tag{4.5}
$$

$$
\sum h_1 = \sum h_2 = ... = \sum h_n. \tag{4.6}
$$

где *Q –* расход в точке разветвления;

*Q*<sup>n</sup> – расход n-ого участка;

∑*h*<sub>n</sub> – потери напора на n-ом участке.

Задачи на расчет простого трубопровода можно разбить на три типа.

*1-й т и п*. Даны расход жидкости *Q* в трубопроводе; все размеры (*l*, *d*, *∆Z*); шероховатость труб; давление в конечном сечении (для всасывающих трубопроводов — в начальном) и свойства жидкости (*ρ*, *v*). Местные сопротивления либо заданы коэффициентами  $f_{\rm M}$  или эквивалентными длинами  $l_{\rm 3K}$ , либо оцениваются по справочным данным.

Требуется найти потребный напор *Н*<sup>п</sup> .

По *Q, d,* и *v* находят число Рейнольдса и определяют режим течения.

При ламинарном режиме искомый напор находят по формулам (3.8) и (4.2).

При турбулентном режиме задачу решают с помощью формул (4.1) и (4.2) с использованием формул (3.9), (3.12) или (3.14) в зависимости от шероховатости труб.

*2-й т и п*. Даны напор *Н*р, который будем называть располагаемым, и все величины, перечисленные в 1 типе задачи, кроме расхода *Q*. Такие задачи решают методом итерации (последовательного приближения).

Задаются режимом течения, основываясь на роде жидкости: для воды, бензина, керосина – режим обычно турбулентный; для масла, глицерина – ламинарный.

При ламинарном режиме течения задачу решают с помощью формул (3.8) и (4.1). После определения *Q* проверяют режим течения.

При турбулентном режиме течения в первом приближении следует задаться коэффициентом  $\lambda$  (например,  $\lambda_r = 0.03$ ). Далее по формулам (4.1), (4.2) рассчитывают *Q*, проверяют режим течения и, определившись с областью сопротивления, по одной из формул (3.9), (3.12) или (3.14) рассчитывают новое значение *λ*1*.* Используя это новое значение *λ*1*,* рассчитывают расход *Q* проверяют режим течения и, определившись с областью сопротивления, по одной из формул (3.9), (3.12) или (3.14) рассчитывают новое значение  $\lambda_2$  и, сравнивая его с предыдущим, принимают решение, переходить ли к новому приближению. Обычно бывает достаточно второго приближения.

3-й тип. Даны расход, располагаемый напор  $H<sub>p</sub>$  и все величины, перечисленные ранее, кроме диаметра трубопровода d.

Так как число Рейнольдса, как и в предыдущей задаче, подсчитать нельзя, то режимом течения либо задаются, либо по формулам (3.8) и (4.1) выражают диаметр через критическое число Рейнольдса и определяют  $H_{\kappa p}$ , соответствующее смене режима. Сравнивая  $H_{\kappa p}$ , и  $H_p$ , определяют режим течения.

При ламинарном режиме задачу решают просто на основании формул  $(3.8)$  и  $(4.1)$ .

При турбулентном режиме задачу решают графически. Для этого задаются рядом значений диаметра d и по ним подсчитывают  $H_n$ . Затем строят график  $H_n = f(d)$  и по нему, зная  $H_p$ , определяют  $d$ .

## 4.2. Указания и примеры решения задач

Величина потерь напора  $h_{\text{nor}}$  в общем случае складывается из местных потерь  $h_{w}$ , которые можно выражать формулой Вейсбаха (3.1), и потерь на трение по длине  $h_{\text{min}}$ , определяемых формулой Дарси (3.5).

При вычислении общих потерь напора пользуются принципом наложения (сложения) потерь, т.е. суммируют потери напора на всех последовательно включенных прямолинейных участках и в местных сопротивлениях. Этот метод справедлив только в том случае, когда местные сопротивления расположены на расстоянии более  $(20...50)d$  друг от друга.

При определении гидравлических потерь по формуле Вейсбаха следует обращать внимание на указания относительно того, к какой скорости (или какой площади) отнесены заданные коэффициенты сопротивления.

Пример 4.1. Из резервуара вода насосом транспортируется по трубопроводу. Определить показания манометра М при расходе воды в трубопроводе  $Q = 50$  м<sup>3</sup>/ч. Длина трубопровода  $l = 120$ м, высота  $h=960$  мм, диаметр труб  $d=100$  мм, эквивалентная шероховатость  $\Delta_3=0.5$  мм, коэффициент местного сопротивления в коленах равен  $f_k$ =0,3, в задвижке - $f_3$ =1,5 (см. рис. 4.1).

Проведем в потоке два сечения 1-1 и 2-2, а также плоскость сравнения 0-0.

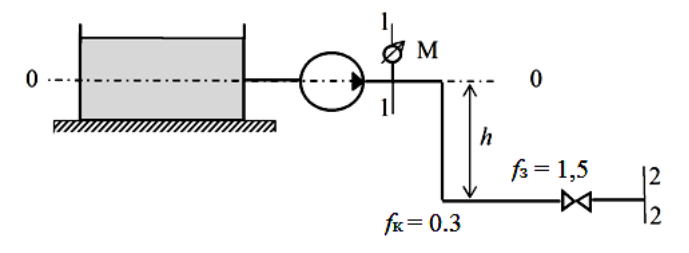

Рис.4.1. Схема к решению примера 4.1

Из формулы (4.2) имеем:

$$
p_1 = \Delta Z \rho g + p_2 + \rho g h_{\text{nor}}
$$

Учитывая, что  $\Delta Z = Z_2 - Z_1 = -h$ ;  $p_2 = p_a$ ;  $h_{\text{nor}} = h_{\text{A}} + h_{\text{M}} =$ <br> $= \lambda \frac{l}{d} \cdot \frac{v^2}{2g} + \sum f_{\text{M}} \frac{v^2}{2g}$ , получим

$$
p_M = p_1 - p_a = \rho g \left[ \left( \lambda \frac{l}{d} + \sum f_M \right) \frac{v^2}{2g} - h \right]
$$

Средняя скорость воды в трубопроводе будет равна

$$
\upsilon = \frac{4Q}{\pi d^2} = \frac{4 \cdot 50}{3,14 \cdot 0,1^2 \cdot 3600} = 1,77 \text{ m/c}
$$

Число Рейнольдса

$$
\text{Re} = \frac{\nu \cdot d}{\nu} = \frac{1,77 \cdot 0,1}{0,01 \cdot 10^{-4}} = 177000
$$

Поскольку Re>Re<sub>кр</sub>=2300, режим движения по трубопроводу - турбулентный. Так как Re $\Delta \/ d = 177000 \cdot 0.5 \cdot 10^{-3} / 0.1 = 885 > 500$ , то λ находится в квадратичной области сопротивления, для которой справедлива формула (3.13)

$$
\lambda = 0.11 \left( \frac{\Delta_{\rm s}}{d} \right)^{0.25} = 0.11 \left( \frac{0.0005}{0.1} \right)^{0.25} = 0.0293.
$$

Местные сопротивления представлены в этом трубопроводе двумя коленами и одной задвижкой, поэтому  $\sum f_{M} = 2.0, 3+1, 5 = 2, 1$ .

Подставив заданные и найденные значения величин в полученное выше уравнение, найдем

$$
p_{M} = 1000 \cdot 9,81 \left[ \left( 0.0293 \frac{120}{0.1} + 2.1 \right) \frac{1.77^{2}}{2 \cdot 9.81} - 0.96 \right] = 48950 \text{ Tla}.
$$

## 4.3. Контрольные задачи

Задача 4.1. Определить потребный напор, который необходимо создать в сечении 0-0 для подачи в бак жидкости вязкостью v, если длина трубопровода l; его диаметр d; расход жидкости Q; высота Н<sub>о</sub> коэффициент сопротивления крана  $f_1$ , колена  $f_2$ ; шероховатость стенок трубы  $\Delta$ . Учесть потери при входе в бак.

Исходные данные для задачи 4.1 смотрите в табл. 4.1.

Таблина 4.1

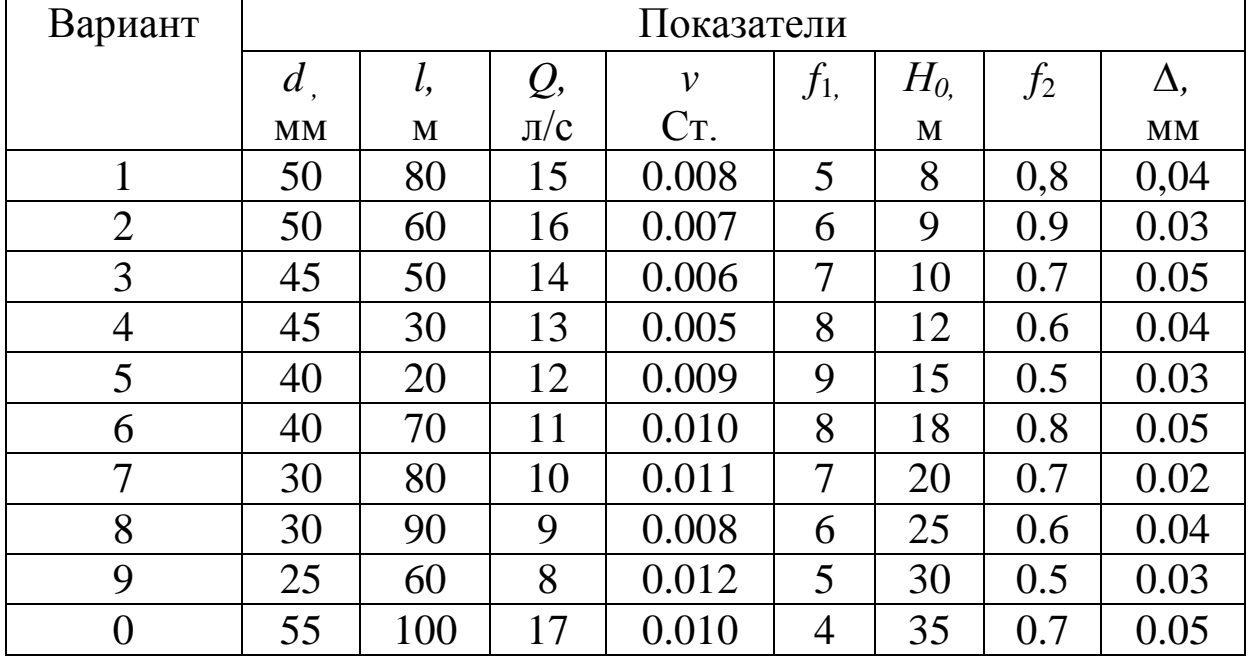

Исходные данные для задачи 4.1

# **5. РАСЧЕТ ЭЛЕМЕНТОВ ОБЪЁМНОГО ГИДРОПРИВОДА**

При выполнении этого практического задания студенту необходимо решить следующие пять задач:

- 1. Расчет основных параметров и выбор гидродвигателя.
- 2. Расчет основных параметров и выбор гидронасоса.
- 3. Расчёт диаметра трубопровода.
- 4. Расчёт потерь давления в трубопроводе и гидроаппаратуре.
- 5. Расчёт давления настройки предохранительного клапана.

## **5.1. Варианты задания на практическую работу**

Практическая работа выполняется в соответствии с заданием, выданным преподавателем каждому студенту.

В задании указывается номер схемы и вариант числовых значений параметров гидропривода (см. приложение 1).

## **5.2. Расчет основных параметров и выбор гидродвигателя**

Какой гидродвигатель рассчитывать и выбирать (гидроцилиндр или гидромотор) - определяет гидравлическая схема гидропривода, заданная в приложении 1.

*Расчет и выбор гидроцилиндра*

Заданными величинами при расчете гидропривода поступательного движения являются:

- усилие *R*, приложенное к штоку поршня;

- ход *s* поршня;

- длины труб *l*<sup>1</sup> (нагнетательной) и *l*<sup>2</sup> (сливной) с помощью которых соединяются все элементы привода;

- рекомендуемый для использования в системе насос (регулируемый или нерегулируемый);

- температура масла  $T_{\rm M}$ ;

- скорость перемещения штока *V.*

При расчете гидропривода необходимо задаться рабочим давлением, которое обеспечит заданное усилие на штоке. На дан-

ной стадии расчета, когда неизвестны параметры потока (расход, скорости и др.), определить точно перепад давления на гидроцилиндре не представляется возможным. Поэтому, в первом приближении, принимаем давление на входе в гидроцилиндр *Р*<sup>1</sup> равным рабочему давлению гидропривода *Р*, а давление на выходе из гидроцилиндра  $P_2$  – равным нулю.<sup>1</sup>

Перепад давления на гидроцилиндре зависит от его мощности. Мощность гидроцилиндра определяется по формуле

$$
N_{\rm u}=RV,\tag{5.1}
$$

где *N*<sup>ц</sup> – мощность гидроцилиндра, Вт;

 $R$  – усилие на штоке,  $H$ ;

*V* – максимальная скорость перемещения штока, м/с.

Для определения оптимального давления можно воспользоваться табл. 5.1, устанавливающей зависимость рабочего давления от мощности гидропривода. При этом следует учитывать, что величина рабочего давления может быть взята только из ряда номинальных давлений (см. табл. 5.2).

Таблица 5.1

**Зависимость рабочего давления от мощности гидропривода**

| Мощность<br>$N$ , кВт   | до 0,1 $\vert$ 0,1 - 1 | $1 - 5$                              | $1\,5 - 20$ | $\vert$ свыше 20 |
|-------------------------|------------------------|--------------------------------------|-------------|------------------|
| Давление<br>$P. M\Pi$ a |                        | $1 - 6,3 \mid 6,3 - 10 \mid 10 - 16$ |             | $16 - 25$        |

Таблица 5.2

#### **Ряд номинальных давлений (МПа) гидроцилиндров общего назначения по ГОСТ 6540-68**

2,5; 6,3; 10,0; 16; 20; 25; 32; 40; 50; 63

После того как назначена предварительная величина рабочего давления гидроцилиндра, рассчитываются параметры гидроцилиндра. Диаметр поршня цилиндра определяется либо по формуле (5.2), если цилиндр работает на растяжение (подача жидкости осуществляется в поршневую полость)

 1 Здесь и далее давление считается избыточным (т.е. без учета атмосферного)

$$
D' = \sqrt{4k \cdot R / \pi \cdot P_{\text{u}}'}\,,\tag{5.2}
$$

либо по формуле (5.3), если цилиндр работает на сжатие (подача жидкости осуществляется в штоковую полость)

$$
D' = \sqrt{\frac{4k \cdot R}{\pi \cdot P_{\text{II}}'(1 - k_d^2)}},\tag{5.3}
$$

где *D' –* расчетный (предварительный) диаметр поршня, м;

 $R$  – усилие на штоке,  $H$ ;

- *Р*ц*'* назначенное предварительное рабочее давление, Па;
- *k* коэффициент запаса, учитывающий потери на трение в гидроцилиндре (*k* = 1,2 - 1,4);
- $k_d$  отношение диаметра штока цилиндра *d* к диаметру поршня *D*. Предварительно можно принять  $k_d = (0, 4-0, 6)$ .

Полученное значение *D'* округляется до ближайшего стандартного (см. табл. 5.3).

Таблица 5.3

#### **Стандартные диаметры цилиндров (мм) по ГОСТ 6540-68**

10;12;16;20;25;32;36;40;45;50;56;63;70;80;90;100;110;125;140;160; 180; 200;220;250;280;320;360;400

Назначается стандартный диаметр штока (табл.5.4), который должен удовлетворять условию *d/D* = (0,6 – 0,4).

Таблица 5.4

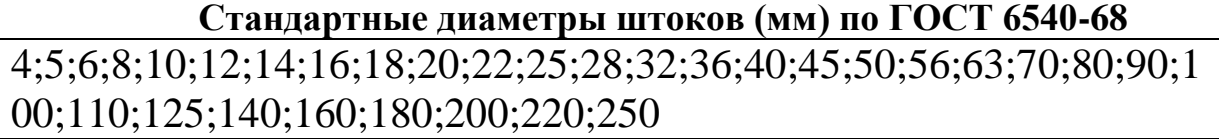

Уточняется рабочее давление гидропривода по формуле (5.4), если цилиндр работает на растяжение

$$
P_{\rm u} = \frac{4k \cdot R}{\pi \cdot D^2},\tag{5.4}
$$

или по формуле (5.5), если цилиндр работает на сжатие

$$
P_{\rm u} = \frac{4k \cdot R}{\pi \cdot (D^2 - d^2)},\tag{5.5}
$$

где *D* – выбранный диаметр цилиндр, м;

*d* – выбранный диаметр штока, м.

Расход жидкости, необходимый для перемещения штока с заданной скоростью, определяется по формуле:

- при подаче в поршневую полость цилиндра

$$
Q_{\rm ul} = \frac{\pi \cdot D^2 \cdot V_1}{4\eta_{\rm ou}};
$$
\n(5.6)

- при подаче в штоковую полость

$$
Q_{\rm u2} = \frac{\pi \cdot (D^2 - d^2) \cdot V_2}{4 \eta_{\rm ou}}, \tag{5.7}
$$

где *Q*ц1 – расход жидкости, поступающий в поршневую полость, м<sup>3</sup>/с;

 *Q*ц2 - расход жидкости, поступающий в штоковую полость, м<sup>3</sup>/с;

*V*<sup>1</sup> – скорость растяжения гидроцилиндра, м/с;

*V*<sup>2</sup> - скорость сжатия гидроцилиндра, м/с;

 $\eta_{\text{out}}$  – объёмный КПД гидроцилиндра. Для современных гидроцилиндров можно принять  $\eta_{\text{ou}} = 0.90 - 0.99$ .

Определенные параметры гидроцилиндра заносятся в табл.5.5.

Таблица 5.5

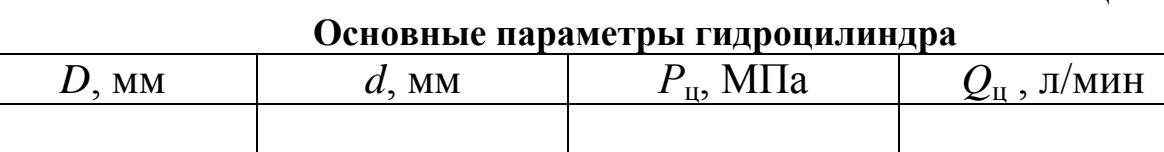

*Пример.* Рассчитать параметры и выбрать гидроцилиндр при следующих исходных данных: цилиндр работает на растяжение;  $R = 7$  кН;  $V<sub>I</sub> = 0.2$  м/с.

1. Определяем мощность гидроцилиндра по формуле (5.1)  $N_{\text{U}}=RV = 7000 \cdot 0.2 = 1400 \text{ }$ вт.

2. По данным табл. 5.1 и 5.2 принимаем *Р*ц*' =* 6,3 МПа.

3. Определяем расчетный диаметр цилиндра по формуле (5.2)

$$
D' = \sqrt{4k \cdot R / \pi \cdot P_{\text{II}}'} = \sqrt{4 \cdot 1, 2 \cdot 7000 / 3, 14 \cdot 6300000} = 0,041 \text{ m}.
$$

4. По данным табл. 5.3 принимаем стандартный диаметр цилиндра *D =* 40 мм.

5. По данным табл. 5.4 принимаем стандартный диаметр штока  $d$  $= 20$  MM.

6. Уточняем рабочее давление гидроцилиндра по формуле  $(5.4)$ 

$$
P_{\rm u} = \frac{4k \cdot R}{\pi \cdot D^2} = \frac{4 \cdot 1.2 \cdot 7000}{3.14 \cdot 0.040^2} = 6700000 \, \text{Ta} = 6.7 \, \text{M} \, \text{Ta}.
$$

7. Определяем расход жидкости, необходимый для перемещения штока с заданной скоростью, по формуле (5.6)

 $Q_{\text{u1}} = \frac{\pi \cdot D^2 \cdot V_1}{4 \eta_{\text{ou}}}\n= Q_{\text{u1}} = \frac{3,14 \cdot 0,040^2 \cdot 0,2}{4 \cdot 0.9}\n= 6,98 \cdot 10^{-4} \text{ m}^3/\text{c} =$  $= 41,89$  л/мин.

Расчет и выбор гидромотора

Заданными величинами при расчете гидропривода вращательного движения являются:

- крутящий момент на валу гидромотора  $M$ ;

- длины труб  $l_1$  (нагнетательной) и  $l_2$  (сливной) с помощью которых соединяются все элементы привода;

- рекомендуемый для использования в системе насос (регулируемый или нерегулируемый);

- допустимая температура масла  $T<sub>M</sub>$  и температура окружающей среды  $T_o$ ;

- максимальная частота вращения вала п.

Используя данные табл.5.1 и 5.6, задаётся предварительное значение перепада давления на гидромоторе. При этом мощность гидромотора рассчитывается по формуле

$$
N_{\rm M} = M \cdot 2\pi \cdot n,\tag{5.8}
$$

где  $M$  — максимальный момент на валу гидромотора, Н м;

 $n$  —максимальная частота вращения вала, об/с.

Таблица 5.6

Ряды номинальных давлений гидромоторов (МПа)

| Поршневых по ГОСТ $14062-68$ | 6,3; 10; 16; 20; 25; 32; 40 |
|------------------------------|-----------------------------|
| Шестерённых по ГОСТ 14060-68 | 2,5; 6,3; 10; 16; 20        |

Рассчитывается предварительный рабочий объем гидромотора

$$
q'_{\scriptscriptstyle M} = \frac{2\pi \cdot M \cdot 10^6}{P'_{\scriptscriptstyle M} \cdot \eta_{\scriptscriptstyle M\scriptscriptstyle M}}\,,\tag{5.9}
$$

где  ${q_{\text{\tiny M}}}^\prime$  – предварительный рабочий объем гидромотора, см $^3;$ 

*P*м*'* – предварительный перепад давления на гидромоторе, Па;

 $\eta_{\text{MM}}$  – механический КПД гидромотора. Предварительно  $\eta_{\text{MM}}$ можно принять равным  $\eta_{\text{nm}} = 0.8 - 0.96$ .

Полученное значение *q*м*'* округляется до ближайшего стандартного *q*<sup>м</sup> из табл. 5.7.

Таблица 5.7

#### **Номинальный рабочий объём** *q*<sup>м</sup> **(см<sup>3</sup> ) гидромоторов по ГОСТ 14060-68 и 14062-62**

1,00; 1,25; 1,60; 2,00; 2,50; 3,20; 4,00; 5,00; 6,30; 8,00; 9,00; 10,0; 11,2; 12,5; 14,0; 16,0; 18,0; 20,0; 22,4; 25,0; 28,0; 32,0; 36,0; 40,0; 45,0; 50,0; 56,0; 63,0; 70,0; 80,0; 90,0; 100; 112; 125; 140; 160; 180; 200; 224; 250; 280; 320; 360; 400; 450; 500

Затем уточняется перепад давления

$$
P_{\rm M} = \frac{2\pi \cdot M \cdot 10^6}{q_{\rm M} \cdot \eta_{\rm M}}
$$
 (5.10)

и рассчитывается расход жидкости, поступающий в гидромотор

$$
Q_{\rm M} = \frac{q_{\rm M} \cdot n}{\eta_{\rm OM} \cdot 10^6},\tag{5.11}
$$

где  $\eta_{\text{OM}}$  - объёмный КПД гидромотора. Можно принять  $\eta_{\text{OM}} = 0.90$  $-0.95.$ 

 $\eta_{\text{M}}$  - полный КПД гидромотора. Можно принять $\eta_{\text{M}} = 0.80$  – 0,85.

Определённые параметры гидромотора сводятся в табл.5.8.

Таблица 5.8

**Основные параметры гидромотора**

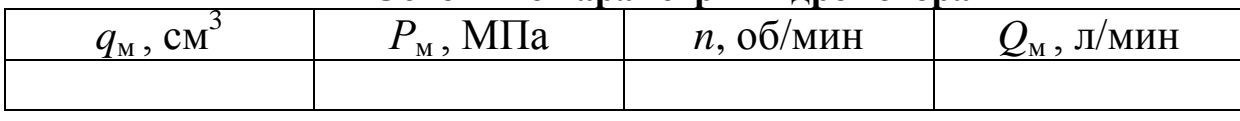

*Пример.* Рассчитать параметры и выбрать гидромотор при следующих исходных данных:  $M = 40$  H·м;  $n = 23$  c<sup>-1</sup>.

1. Определяем мощность гидромотора по формуле (5.8)

 $N_{\rm M}$ =*M*  $\cdot$  2 $\pi$  *n* = 40 $\cdot$ 2 $\cdot$ 3,14 $\cdot$ 23 = 5780 вт.

2. По данным табл. 5.1 и 5.6 принимаем  $P_{M}$ <sup>'</sup> = 10 МПа.

3. Рассчитываем предварительный рабочий объем гидромотора по формуле (5.9)

$$
q'_{\rm M} = \frac{2\pi \cdot M \cdot 10^6}{P'_{\rm M} \cdot \eta_{\rm MM}} = \frac{2 \cdot 3{,}14 \cdot 40 \cdot 10^6}{10 \cdot 10^6 \cdot 0.9} = 27{,}92 \text{ cm}^3.
$$

4. Полученное значение *q*м*'* округляется до ближайшего стандартного из табл. 5.7 -  $q_{\text{M}} = 28 \text{ cm}^3$ .

5. Уточняем перепад давления на гидромоторе по формуле (5.10)

$$
P_{\rm M} = \frac{2\pi \cdot M \cdot 10^6}{q_{\rm M} \cdot \eta_{\rm M}} = \frac{2 \cdot 3,14 \cdot 40 \cdot 10^6}{28 \cdot 0,8} = 11220000 \text{ Ta} = 11,22 \text{ M} \text{ Ta}.
$$

6. Рассчитываем расход жидкости, поступающий в гидромотор, по формуле (5.11)

$$
Q_{\rm M} = \frac{q_{\rm M} \cdot n}{\eta_{\rm OM} \cdot 10^6} = \frac{28 \cdot 23}{0.9 \cdot 10^6} = 7,16 \cdot 10^{-4} \text{ m}^3/\text{c} = 42,93 \text{ J/MHH}.
$$

## **5.3. Расчет основных параметров и выбор гидронасоса**

Исходными данными при выборе гидронасоса являются:

- рабочее давление гидродвигателя *Р*д . В зависимости от схемы  $P_{\pi} = P_{\mu}$  или  $P_{\pi} = P_{\mu}$ ;
- расход жидкости гидродвигателя *Q*д . В зависимости от схемы *Q*<sup>д</sup> = *Q*ц или *Q*<sup>д</sup> = *Q*м ;
- рекомендуемый для использования в системе насос (регулируемый или нерегулируемый).

Насос подбирается по следующим параметрам:

- давление, *P'*<sup>н</sup> ;
- подаче, *Q'*<sup>н</sup> ;
- рабочий объём, *q*н*'* ;

 $-$  частота вращения вала,  $n_{\text{H}}'$ .

Давление насоса *P'*<sup>н</sup> (МПа) ориентировочно определяется по формуле:

$$
P'_{\rm H} = P_{\rm \mu} + \sum \Delta P, \qquad (5.12)
$$

где *Р*<sup>д</sup> — давление гидроцилиндра или гидромотора при максимальной нагрузке, МПа;

*∑∆Р* — суммарные потери давления в напорном трубопроводе, определяемые по соотношению:

$$
\sum \Delta P = (0, 2 \dots 0, 3) P_{\pi}.
$$
 (5.13)

Подача насоса  $Q'_{\text{H}}$  (м<sup>3</sup>/с) ориентировочно определяется по формуле:

$$
Q'_{\rm H} = Q_{\rm H} + \sum \Delta Q, \qquad (5.14)
$$

где *Q*<sup>д</sup> - расход жидкости гидродвигателя, м 3 /с. В зависимости от заданной схемы *Q*<sup>д</sup> = *Q*ц или *Q*<sup>д</sup> = *Q*<sup>м</sup> ;

 $\Sigma$ ∆ $Q$  – суммарные объёмные потери в системе (м<sup>3</sup>/с), определяемые по соотношению:

$$
\sum \Delta Q = (0.05...0.10) Q_{\rm A} \,. \tag{5.15}
$$

Частота вращения вала насоса выбирается в зависимости от приводного двигателя. При использовании электродвигателя частоту вращения  $n_{\text{H}}'$  можно принять равной  $n_{\text{H}}' = 24 \text{ c}^{-1}$  (1450 об/мин).

Рабочий объём насоса (см<sup>3</sup>) определяется по формуле

$$
q_{\rm H} = \left(\frac{Q_{\rm H}'}{n_{\rm H}'}\right) \cdot 10^6 \,. \tag{5.16}
$$

По приложению 5.2 выбирается наиболее подходящий насос по рабочему объему *q*н*',* подаче *Q'*<sup>н</sup> и давлению *P'*<sup>н</sup> .

Параметры выбранного насоса сводятся в табл. 5.9.

Таблица 5.9

|                        |                           |                            | o enobhbie mapamet pbi i mapomacoca |                                     |                                  |
|------------------------|---------------------------|----------------------------|-------------------------------------|-------------------------------------|----------------------------------|
|                        | Рабочий                   | Частота                    | Номинальное   Объёмный              |                                     | Полный                           |
| Марка<br><b>Hacoca</b> | объём                     | вращения                   | давление                            | КПД                                 | KIL                              |
|                        | $q_{\rm H}$ , $\rm{CM}^3$ | $n_{\rm H}$ , $\rm 05/MHH$ | $\cdot$ M $\Pi$ a                   | $\eta_{\scriptscriptstyle{\rm OH}}$ | $\eta_{\scriptscriptstyle\rm H}$ |
|                        |                           |                            |                                     |                                     |                                  |

**Основные параметры гидронасоса**

Уточняется подача насоса

$$
Q_{\mathrm{H}} = q_{\mathrm{H}} \cdot 10^{-6} n_{\mathrm{H}} \eta_{\mathrm{OH}}, \tag{5.17}
$$

где  $q_{\text{\tiny H}}$ , - рабочий объем выбранного насоса, см<sup>3</sup>;

 $n_{\text{H}}$  — частота вращения приводного вала выбранного насоса, 1/с (в общем случае  $n<sub>H</sub>$  не равно предварительно выбран-HOMY  $n'_H$ ;

 $\eta_{\text{OH}}$  – объемный КПД насоса.

Если в результате расчетов по формуле (5.17) окажется  $Q_{\text{H}}$ меньше  $Q'_{\text{H}}$ , то необходимо увеличить  $q_{\text{H}}$  до ближайшего значения из стандартного ряда рабочих объемов выбранного типа наcoca.

Пример. Рассчитать основные параметры и выбрать насос при следующих исходных данных: насос односторонней подачи нерегулируемый;  $Q_{\text{\tiny R}} = 6$ , 98 $\cdot 10^{-4}$  м<sup>3</sup>/c;  $P_{\text{\tiny R}} = 6.7$  МПа.

1. Определяем необходимое давление насоса по формуле  $(5.12)$ 

$$
P_{\rm H}^{\prime} = P_{\rm A} + \sum \Delta P = 6.7 + 0.2 6.7 = 8.04 \text{ M} \Pi \text{a}.
$$

2. Определяем необходимую подачу насоса по формуле  $(5.15)$ 

$$
Q'_{\text{H}} = Q_{\text{A}} + \sum \Delta Q = 6,98 \cdot 10^{-4} + 0,1 \cdot 6,98 \cdot 10^{-4} = 7,68 \cdot 10^{-4} \text{ m}^3/\text{c}.
$$

3. Определяем рабочий объём насоса по формуле (5.16)

$$
q_{\rm H} = \left(\frac{Q_{\rm H}'}{n_{\rm H}'}\right) \cdot 10^6 = \left(\frac{7,68 \cdot 10^{-4}}{24}\right) \cdot 10^6 = 32 \text{ cm}^3.
$$

4. По рабочему объему  $q_{\rm H}$ , подаче  $Q'_{\rm H}$  и давлению  $P'_{\rm H}$  выбираем наиболее подходящий насос по приложению 5: насос НШ-46 со следующими характеристиками:  $q_{\text{H}} = 46 \text{ cm}^3$ ;  $n_{\text{H}} = 1450$ об/мин;  $\eta_{\text{OH}} = 0.85$ .

5. Уточняем подачу насоса по формуле (5.17)

$$
Q_{\rm H} = q_{\rm H} \cdot 10^{-6} \cdot n_{\rm H} \cdot \eta_{\rm OH} = 46 \cdot 10^{-6} \cdot 24 \cdot 0.85 = 9.38 \cdot 10^{-4} \, \text{m}^3/\text{c}.
$$

## **5.4. Расчёт диаметра трубопровода**

Расчету подвергаются два трубопровода гидросистемы – напорный и сливной. Напорный трубопровод начинается на выходном патрубке гидронасоса и заканчивается на входе в гидродвигатель. Сливной трубопровод начинается на выходе из гидродвигателя и заканчивается на гидробаке.

Определение внутреннего диаметра трубопроводов ведется исходя из условия допустимой скорости потока в трубопроводе <sup>д</sup> . Рекомендуемые значения скорости рабочей жидкости в зависимости от давления насоса приведены в табл. 5.10.

Таблица 5.10

|                                    | Рекомендуемые значения скорости рабочей жидкости |  |  |  |
|------------------------------------|--------------------------------------------------|--|--|--|
| $\mathcal{L}_H$ , M <sub>1</sub> . | ر ـ ـ ب                                          |  |  |  |
|                                    |                                                  |  |  |  |

Величину внутреннего диаметра трубопроводов из условия обеспечения допустимой скорости потока можно определить из следующих выражений. Имея в ввиду, что

$$
Q = \upsilon \cdot S = \frac{\upsilon \cdot \pi \cdot d_{\text{\tiny T}}^2}{4},\tag{5.18}
$$

где  $v$  - средняя скорость потока в трубе;

*S* – площадь поперечного сечения потока;

 $d_{\rm r}$  – диаметр потока (внутренний диаметр трубы),

преобразуя (5.18), получим

$$
d'_{\rm r} \ge \sqrt{\frac{4Q_{\rm r}}{\pi \cdot \nu_{\rm \mu}}},\tag{5.19}
$$

где *d'*<sup>т</sup> – расчетный диаметр трубопровода исходя из условия обеспечения допустимой скорости потока в трубопроводе, м;

 *Q*т - расход жидкости в трубопроводе (расчётный расход), м<sup>3</sup>/с;

 $v_{\pi}$  – допустимая средняя скорость, м/с.

При расчёте напорного трубопровода *Q*<sup>т</sup> = *Q*<sup>ц</sup> или *Q*<sup>т</sup> = *Q*м. При расчёте сливного трубопровода расчётный расход будет зависеть от вида гидродвигателя. Если гидропривод вращательного движения (с гидромотором), то *Q*<sup>т</sup> = *Q*<sup>м</sup> . Если гидропривод поступательного движения (с гидроцилиндром), то

$$
Q_{\rm T} = \frac{Q_{\rm II}(D^2 - d^2)}{D^2}.
$$
 (5.20)

Полученное по формуле (5.19) значение диаметра трубопровода *d'*<sup>т</sup> округляется до ближайшего стандартного в большую сторону согласно табл. 5.11.

Таблица 5.11

#### **Стандартные значения внутреннего диаметра труб (мм) по ГОСТ 16516-80**

## 1;1,6;2;2,5;3;4;5;6;8;10;12;16;20;25;32;40;50;63;80;100;160;200;250

Принятый таким образом внутренний диаметр трубопровода *d*т используется в дальнейших расчетах.

*Пример.* Определить диаметр сливного трубопровода в гидроприводе поступательного движения при следующих исходных данных:  $P_{\scriptscriptstyle\rm H}$  =  $10$  МПа;  $Q_{\scriptscriptstyle\rm H}$ = 6,94·10<sup>-4</sup> м<sup>3</sup>/с;  $D$  =40 мм;  $d$  = 20 мм.

1. Определяем расход масла в трубопроводе по формуле (5.20)

$$
Q_{\rm T} = \frac{Q_{\rm II}(D^2 - d^2)}{D^2} = \frac{6,94 \cdot 10^{-4}(0,040^2 - 0,020^2)}{0,040^2} = 5,21 \cdot 10^{-4} \,\mathrm{m}^3/\mathrm{c}.
$$

2. Определяем расчетный диаметр трубопровода по формуле (5.19)

$$
d'_{\rm r} \ge \sqrt{\frac{4Q_{\rm r}}{\pi \cdot \nu_{\rm r}}} = \sqrt{\frac{4 \cdot 5, 21 \cdot 10^{-4}}{3, 14 \cdot 3, 5}} = 0,014 \text{ M}.
$$

3. Округляем *d'*<sup>т</sup> до ближайшего стандартного в большую сторону согласно табл. 5.11.  $d_r = 16$  мм.

## **5.5. Расчёт потерь давления в трубопроводе и гидроаппаратуре**

#### *5.5.1. Расчет потерь давления в трубопроводе*

Потери давления в трубопроводе (напорном - *∆Р*1 или сливном - *∆Р*2 ) складываются из потерь по длине *∆Р*дл и потерь от местных сопротивлений (или просто местные потери) *∆Р*мс , т.е.

$$
\Delta P_{1,2} = \Delta P_{\text{an}} + \Delta P_{\text{mc}}.
$$
\n(5.21)

Местные потери определяются по формуле Вейсбаха:

$$
\Delta P_{\text{MC}} = \rho \cdot \sum f_{\text{M}} \frac{\nu^2}{2} \,, \tag{5.22}
$$

где  $v$  - средняя скорость потока в сечении за местным сопротивлением, м/с;

∑*f*<sup>м</sup> - сумма коэффициентов местных сопротивлений;

 $\rho$  – плотность жидкости, кг/м<sup>3</sup>.

Средняя скорость потока определяется по формуле

$$
\upsilon = \frac{4Q_{\rm T}}{\pi \cdot d_{\rm T}^2}.
$$
\n(5.23)

В состав трубопровода могут входить участки с различными местными сопротивлениями. Виды этих сопротивлений и коэффициенты их сопротивлений приведены в таблице 5.12.

Вид местного сопротивления и количество однотипных сопротивлений студент определяет совместно с преподавателем, исходя из заданной схемы гидропривода.

Таблица 5.12

**Справочные данные о коэффициентах местных сопротовлений**

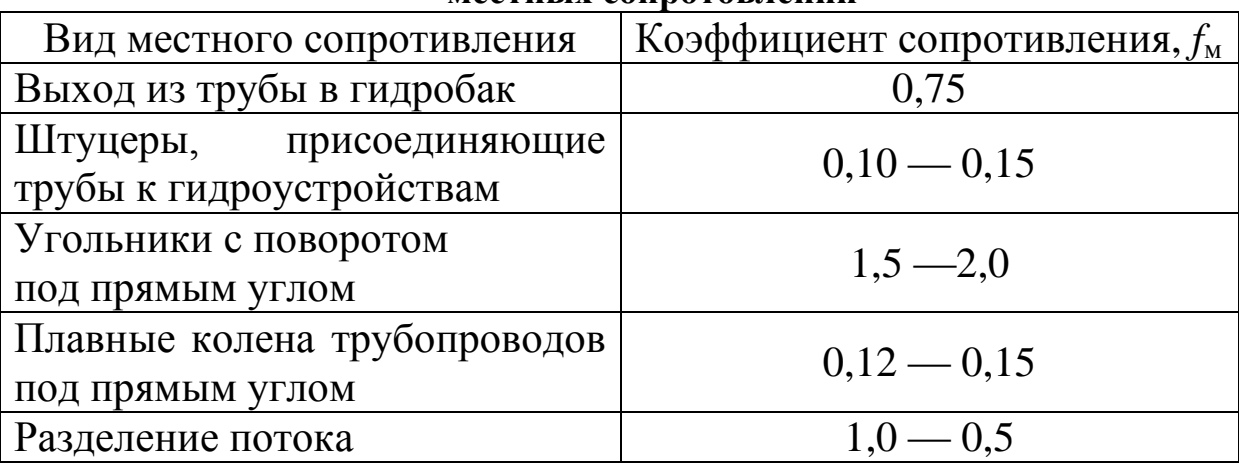

Таким образом, сумму коэффициентов местных сопротивлений можно выразить следующей формулой:

$$
\sum f_{\rm m} = n_1 \cdot f_1 + n_2 \cdot f_2 + \dots + n_i \cdot f_i, \tag{5.24}
$$

где *n<sup>i</sup>* - количество местных сопротивлений одного вида;

*f<sup>i</sup>* - коэффициент местного сопротивления данного вида.

Потери давления по длине трубопровода *∆Р*дл определяются по формуле Дарси-Вейсбаха:

$$
\Delta P_{\rm qu} = \rho \cdot \lambda \frac{\ell}{d_{\rm r}} \cdot \frac{\nu^2}{2},\tag{5.25}
$$

где *λ* – коэффициент гидравлического трения;

*ρ* – плотность рабочей жидкости.

Коэффициент гидравлического трения *λ* зависит от режима течения жидкости. При ламинарном режиме (Re < 2300)

$$
\lambda = \frac{64}{\text{Re}}.\tag{5.26}
$$

При турбулентном движении (Re > 2300) коэффициент гидравлического трения *λ* определяется по двум формулам:

$$
\text{ecли Re} \cdot \frac{\Delta_{3}}{d_{\text{T}}} < 10, \text{ to}
$$
\n
$$
\lambda = \frac{0.316}{\text{Re}^{0.25}}; \tag{5.27}
$$
\n
$$
\text{ecJM Re} \cdot \frac{\Delta_{3}}{d_{\text{T}}} > 10, \text{ to}
$$
\n
$$
\lambda = 0.11 \left( \frac{68}{\text{Re}} + \frac{\Delta_{3}}{d_{\text{T}}} \right)^{0.25}, \tag{5.28}
$$

где Re – число Рейнольдса;

 $\Delta$ <sub>3</sub> - эквивалентная шероховатость труб. Для новых бесшовных стальных труб  $\Delta$ <sub>3</sub> = 0,02 мм.

Число Рейнольдса определяется по формуле

$$
\text{Re} = \frac{\nu \cdot d_{\text{T}}}{\nu} \,,\tag{5.29}
$$

- где  $v$  средняя скорость потока в трубе, определяемая по формуле (5.23);
	- *v* кинематический коэффициент вязкости жидкости при максимальной температуре,  $\text{m}^2/\text{c}$ .

Кинематический коэффициент вязкости жидкости при определённой температуре определяется по формуле

$$
v = v_{50^{\circ}} \left(\frac{50}{t_{\rm M}}\right)^n, \tag{5.30}
$$

- где *v* кинематический коэффициент вязкости жидкости при температуре  $t_{\text{M}}$ , м<sup>2</sup>/с;
- $v_{50^\circ}$  кинематический коэффициент вязкости жидкости при температуре 50<sup>0</sup>С, м<sup>2</sup>/с;

**Кинематический коэффициент вязкости некоторых индустриальных масел и значения показателей степени** *n* **в формуле (5.30)**

| $v = v_{50^{\circ}} \left( \frac{50}{t_{\rm{W}}} \right)^n$ ,<br>(5.30)                                                                                                    |             |                            |                                                           |                  |  |  |  |  |
|----------------------------------------------------------------------------------------------------|-------------|----------------------------|-----------------------------------------------------------|------------------|--|--|--|--|
| где v - кинематический коэффициент вязкости жидкости при<br>температуре $t_{\rm M}$ , м <sup>2</sup> /с;                                                                                                    |             |                            |                                                           |                  |  |  |  |  |
| $v_{50^\circ}$ - кинематический коэффициент вязкости жидкости при<br>температуре 50 <sup>°</sup> C, м <sup>2</sup> /c;                                                                                                    |             |                            |                                                           |                  |  |  |  |  |
| $t_{\rm M}$ – температура масла (жидкости), <sup>0</sup> С.                                                                                                    |             |                            |                                                           |                  |  |  |  |  |
| Значение показателя степени <i>п</i> и величина кинематического                                                                                                    |             |                            |                                                           |                  |  |  |  |  |
| коэффициента вязкости $v_{50}$ в формуле (5.30) приведены                                                                                                    |             |                            |                                                           | B                |  |  |  |  |
| табл.5.13.                                                                                                    |             |                            |                                                           |                  |  |  |  |  |
| Кинематический коэффициент вязкости некоторых индустриаль-                                                                                                    |             |                            | Таблица 5.13                                              |                  |  |  |  |  |
| ных масел и значения показателей степени <i>п</i> в формуле (5.30)                                                                                                    |             |                            |                                                           |                  |  |  |  |  |
| Масло индустриальное                                                                                                    | $t,{}^{0}C$ | $\rho$ , кг/м <sup>3</sup> | $v_{50^\circ} \cdot 10^4$ , $\frac{\text{m}^2}{\text{c}}$ | $\boldsymbol{n}$ |  |  |  |  |
| $M-5$                                                                                                    | 50          | 890                        | 0,05                                                      | 1,49             |  |  |  |  |
| $M-8$                                                                                                    | 50          | 900                        | 0,08                                                      | 1,63             |  |  |  |  |
| $M-12$                                                                                                    | 50          | 880                        | 0,12                                                      | 1,80             |  |  |  |  |
| $M-20$                                                                                                    | 50          | 885                        | 0,18                                                      | 1,93             |  |  |  |  |
| $M-25$                                                                                                    | 50          | 890                        | 0,25                                                      | 2,06             |  |  |  |  |
| $M-30$                                                                                                    | 50          | 890                        | 0,30                                                      | 2,15             |  |  |  |  |
| $M-40$                                                                                                    | 50          | 895                        | 0,40                                                      | 2,28             |  |  |  |  |
| $M-45$                                                                                                    | 50          | 900                        | 0,45                                                      | 2,30             |  |  |  |  |
| $M-50$                                                                                                    | 50          | 910                        | 0,50                                                      | 2,40             |  |  |  |  |
| Пример. Определить потери давления в напорном трубопро-<br>воде при следующих исходных данных: $Q_{\rm r} = 6.94 \cdot 10^{-4} \text{ m}^3/\text{c}$ ; $d_{\rm r} = 16$<br>мм; рабочая жидкость - масло И 45; максимальная температура |             |                            |                                                           |                  |  |  |  |  |
| масла $t_{M} = 70^{0}$ С; плотность масла $\rho = 900$ кг/м <sup>3</sup> ; на трубопроводе                                                                                                    |             |                            |                                                           |                  |  |  |  |  |
| имеются пять штуцеров и четыре угольника; длина трубопровода                                                                                                    |             |                            |                                                           |                  |  |  |  |  |
| $l_1 = 6$ M.                                                                                                    |             |                            |                                                           |                  |  |  |  |  |
| 1. Определяем среднюю скорость течения в трубе по фор-                                                                                                    |             |                            |                                                           |                  |  |  |  |  |
| муле (5.23)                                                                                                    |             |                            |                                                           |                  |  |  |  |  |
| $v = \frac{4Q_{\rm r}}{\pi \cdot d_{\rm r}^2} = \frac{4 \cdot 6.94 \cdot 10^{-4}}{3.14 \cdot 0.016^2} = 3.45$ M/c.                                                                                                    |             |                            |                                                           |                  |  |  |  |  |
| 2. Определяем сумму коэффициентов местных сопротивле-<br>ний по формуле (5.24)                                                                                                    |             |                            |                                                           |                  |  |  |  |  |
|                                                                                                    |             | 38                         |                                                           |                  |  |  |  |  |

$$
\upsilon = \frac{4Q_{\rm T}}{\pi \cdot d_{\rm T}^2} = \frac{4 \cdot 6.94 \cdot 10^{-4}}{3.14 \cdot 0.016^2} = 3.45 \, \text{m/c}.
$$

$$
\sum f_{\rm M} = n_1 \cdot f_1 + n_2 \cdot f_2 + \dots + n_i \cdot f_i = 5 \cdot 0, 1 + 4 \cdot 2 = 8, 5.
$$

3. Определяем потери давления от местных сопротивлений по формуле  $(5.22)$ 

$$
\Delta P_{\text{MC}} = \rho \cdot \sum f_{\text{M}} \frac{\nu^2}{2} = 900 \cdot 8,5 \frac{3,45^2}{2} = 46856 \text{ Ta} = 0,047 \text{ M} \text{Ta}.
$$

4. Определяем значение кинематического коэффициента вязкости при максимальной температуре (70°С) по формуле  $(5.30)$ 

$$
v = v_{50^{\circ}} \left(\frac{50}{t_{\rm m}}\right)^n = 0.45 \cdot 10^{-4} \left(\frac{50}{70}\right)^{2.3} = 2.08 \cdot 10^{-5} \text{ m}^2/\text{c}.
$$

5. Определяем число Рейнольдса по формуле (5.29)

Re = 
$$
\frac{v \cdot d_{\text{T}}}{v}
$$
 R =  $\frac{3,45 \cdot 0,016}{2,08 \cdot 10^{-5}}$  = 2654.

6. Проверяем условие по выражению

Re 
$$
\cdot \frac{\Delta_3}{d_{\text{T}}} = 2654 \cdot \frac{0.02}{16} = 3.3 < 10.
$$

7. Вычисляем коэффициент гидравлического трения по формуле  $(5.27)$ 

$$
\lambda = \frac{0,316}{\text{Re}^{0,25}} = \frac{0,316}{2354^{0,25}} = 0,044.
$$

8. Определяем потери давления по длине трубопровода по формуле  $(5.25)$ 

$$
\Delta P_{\text{all}} = \rho \cdot \lambda \frac{\ell}{d_{\text{r}}} \cdot \frac{\nu^2}{2} = 900 \cdot 0,044 \frac{6}{0,016} \cdot \frac{3,45^2}{2} = 88376 \text{ }\Pi\text{a} =
$$

 $= 0.088$  MIIa.

9. Определяем общие потери давления в трубопроводе по формуле  $(5.21)$ 

$$
\Delta P_1 = \Delta P_{\text{at}} + \Delta P_{\text{ac}} = 0.088 + 0.047 = 0.135 \text{ M} \text{a}.
$$

#### *5.5.2. Расчет потерь давления в гидроаппаратуре*

При определении потерь (перепадов) давлений в гидроаппаратах необходимо исходить из действительных расходов, которые в общем случае отличаются от номинальных. Поэтому необходимо уточнить данные о перепадах давлений, приведенные в табл.5.13, используя для этого следующую формулу:

$$
\Delta P_{\rm ra} = \Delta P_{\rm ra}^* \left(\frac{Q_{\rm ra}}{Q_{\rm ra}^*}\right)^2, \tag{5.31}
$$

- где Δ*Р*га действительные потери давления в гидроаппарате, МПа;
- $\Delta P_{\text{ra}}^*$  номинальные потери давления (при номинальном расходе), МПа;
	- *Q*га действительный расход через гидроаппарат (л/мин), равный расходу трубопровода  $Q_{\text{ra}}$  =  $Q_{\text{r}}$  ;
- $Q_{\text{ra}}^*$  номинальный расход через гидроаппарат, л/мин.

Таблица 5.14

**Справочные данные для определения перепадов давлений в гидроаппаратуре при номинальном расходе**

|                     | ັັ⊥                    | Номинальный |           | Перепад   |
|---------------------|------------------------|-------------|-----------|-----------|
| Гидроаппаратура     | Тип                    | расход,     | Давление, | давлений, |
|                     |                        |             | МПа       | МПа       |
|                     |                        | л/мин       |           |           |
| Предохранительный   | $\Pi$ B $\Gamma$ 54-22 | 20          | 10        | 0,80      |
| клапан              |                        |             |           |           |
| Предохранительный   | ПВГ54-24               | 125         | 10        | 0,80      |
| клапан              |                        |             |           |           |
| Гидрораспределитель | $\Pi$ T74-22           | 20          | 20        | 0,20      |
| Гидрораспределитель | $\Pi$ T74-24           | 70          | 20        | 0,30      |
| Дроссель            | $\Gamma$ 77-11         | 8           | 20        | 0,25      |
| Дроссель            | $\Gamma$ 77-14         | 70          | 20        | 0,35      |
| Фильтр сетчатый     | $C42-51$               | 16          | 1         | 0,10      |
| Фильтр щелевой      | $\Gamma$ 43-53         | 40          | 20        | 0,10      |
| Клапан обратный     | $\Gamma$ 51-22         | 20          | 20        | 0,20      |
| Клапан обратный     | $\Gamma$ 51-24         | 70          | 20        | 0,20      |
| Регулятор потока    | $\Pi\Gamma$ 55-22      | 20          | 20        | 0,15      |
| Регулятор потока    | $\Pi\Gamma$ 55-24      | 80          | 20        | 0,15      |

*Пример.* Определить перепад давления на дросселе при следующих исходных данных: действительный расход через гидроаппарат *Q*га =34 л/мин.

1. По данным табл. 5.14 определяем номинальные потери давления  $\Delta P_{\text{ra}}^* = 0.35 \text{ M}$ Па в дросселе при номинальном расходе  $Q_{\rm ra}^* = 70$  л/мин.

2. Определяем действительные потери давления в дросселе по формуле (5.31)

$$
\Delta P_{\rm ra} = \Delta P_{\rm ra}^* \left( \frac{Q_{\rm ra}}{Q_{\rm ra}^*} \right)^2 = 0,35 \left( \frac{34}{70} \right)^2 = 0,082 \text{ M} \Pi a.
$$

#### **5.6. Расчёт давления настройки предохранительного клапана**

В разделе выполняется расчет рабочего давления гидропривода, на которое должен быть настроен предохранительный клапан.

Предохранительный (переливной) клапан обеспечивает безаварийную работу гидропривода при чрезмерных перегрузках гидродвигателя. Возникающее при этом недопустимо высокое повышение давления снимается предохранительным клапаном, который в этот момент открывается и переливает через себя часть рабочей жидкости в гидробак. Давление, при котором происходит открытие предохранительного клапана, называемое рабочим давлением гидропривода, можно определить по формуле

$$
P = \sum \Delta P_{\text{ra}} + \Delta P_1 + \Delta P_2 + P_{\text{a}} \,, \tag{5.32}
$$

где *P –* рабочее давление гидропривода (давление на которое рас-

считывается предохранительный клапан), МПа;

 $\sum \Delta P_{ra}$  – сумма потерь во всех гидроаппаратах, МПа;

 $\Delta P_1$ ,  $\Delta P_2$  – потери давления в трубопроводах, МПа;

*P*<sup>д</sup> – перепад давления на гидродвигателе, МПа.

Расчет давления настройки предохранительного клапана проиллюстрируем на примере гидропривода поступательного движения (с силовым гидроцилиндром), принципиальная схема которого показана на рис.5.1.

Применительно к этой схеме формула (5.32) примет следующий вид:

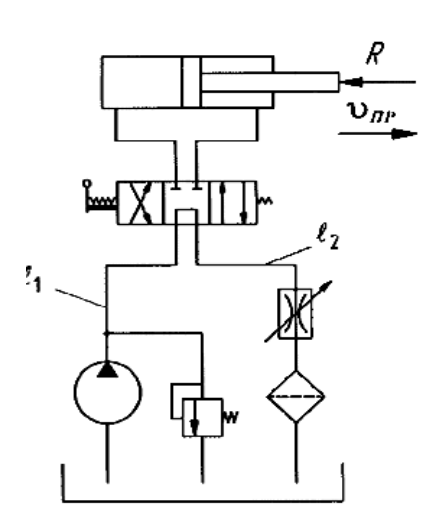

$$
P = \Delta P_1 + \Delta P_{\text{pac.1}} + P_{\text{u}} + \Delta P_{\text{pac.2}} + \Delta P_2 +
$$
  
+  $\Delta P_{\text{ap}} + \Delta P_{\phi}$ ,

где  $\Delta P_1$ ,  $\Delta P_2$  – потери давления в напорном и сливном трубопроводах, МПа. Определяются по формуле (5.21);

 $\Delta P_{\text{pac.1}}$ ,  $\Delta P_{\text{pac.2}}$  – перепады давлений на распределителе, МПа. Определяются по формуле (5.31);

 *P*ц, - перепад давления на гидроцилиндре, МПа. Определяется по формуле (5.4) или (5.5);

**Рис. 5.1. Схема гидропривода поступательного движения**

 Δ*P*др , Δ*P*<sup>ф</sup> - перепады давлений в дросселе и фильтре, МПа. Определяются по формуле (5.31).

Схема распределения давления в гидросистеме представлена на рис. 5.2.

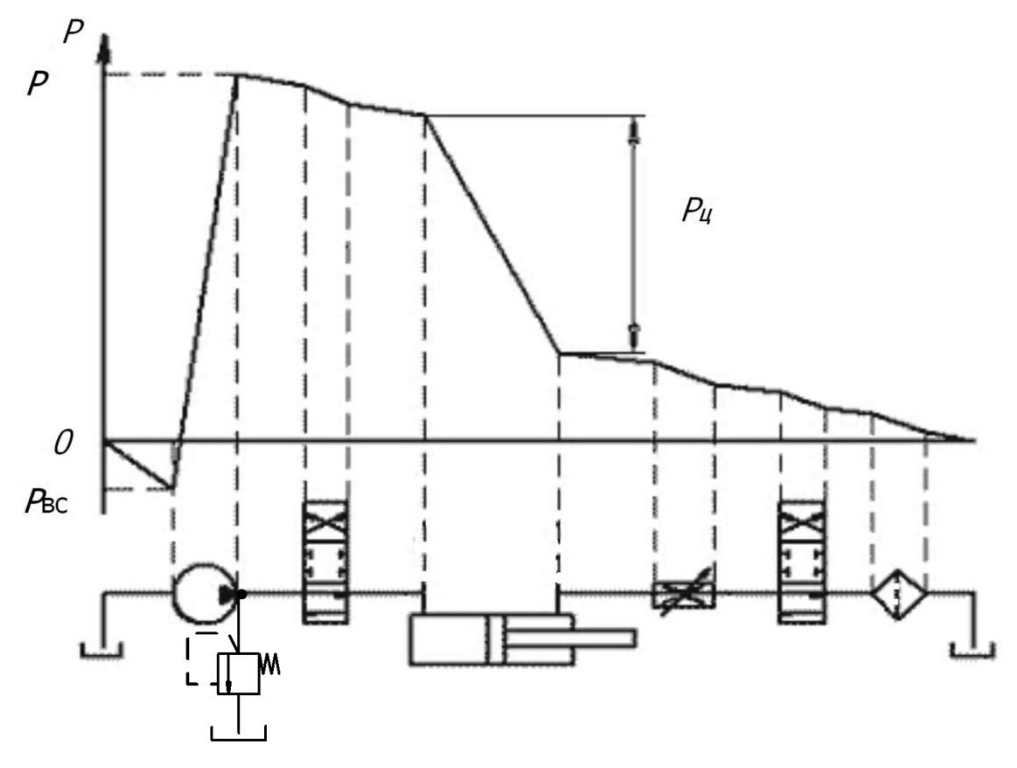

**Рис.5.2. Схема распределения давления в гидроприводе по рис.5.1**

# **БИБЛИОГРАФИЧЕСКИЙ СПИСОК**

1. Гидравлика, гидромашины и гидропневмопривод: учеб. пособие для студ. высш. учеб. заведений. Изд. 4-е, стер. -М.: Академия, 2008. – 336 с.

2. Лапшев Н.Н. Гидравлика: учебник для студ. высш. учеб. заведений 2-е изд., испр. -М.: Академия, 2008. - 272с.

3. Марон В.И. Гидравлика двухфазных потоков в трубопроводах: учебное пособие. СПб.: Лань, 2012. - 256с.

4. Чмиль В.П. Гидропневмопривод строительной техники. Конструкция, принцип действия, расчет: учебное пособие СПб.: Лань, 2011. - 320с.

5. Гидравлика, гидромашины и гидроприводы в примерах решения задач: учеб. пособие для студ. ВУЗов2-е изд., стер. -М.: Академия, 2013. - 208с.

6. Кречко А.В. Гидравлика: учебное пособие. Новочеркасск: Оникс+, 2007. - 112с.

7. Гейер В.Г., Дулин В.С. Гидравлика и гидропривод: учеб. для студ. вузов.- М.: Недра, 1991. - 331с.

## **ПРИЛОЖЕНИЕ 1** (обязательное) **ИСХОДНЫЕ ДАННЫЕ ДЛЯ ВЫПОЛНЕНИЯ ПРАКТИЧЕСКОЙ РАБОТЫ 5**

## Схема 1

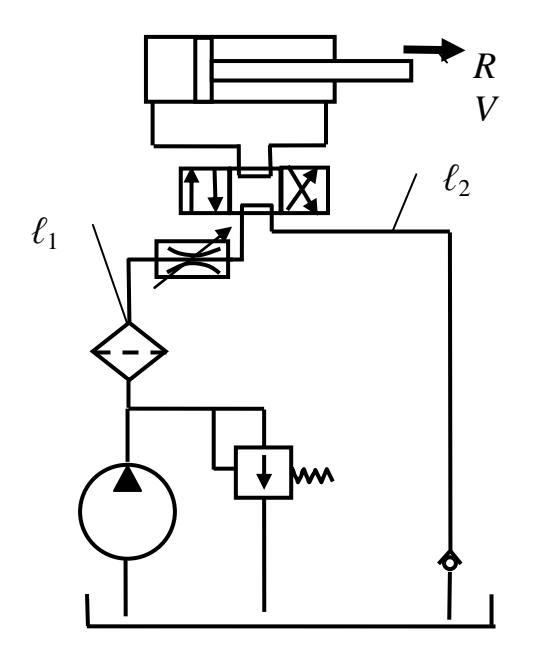

#### **Числовые значения параметров гидропривода к схеме 1**

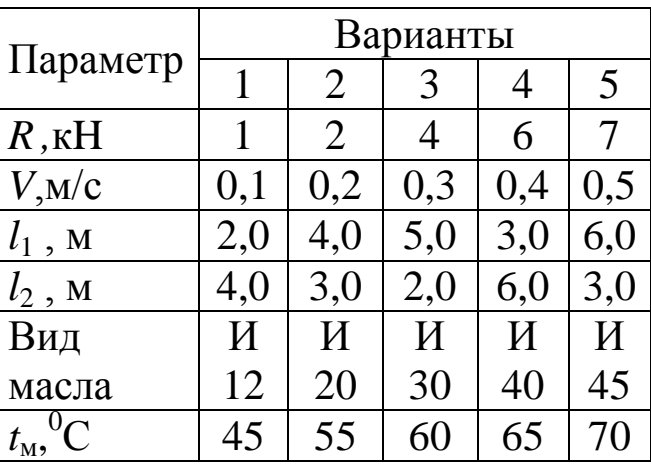

Схема 2

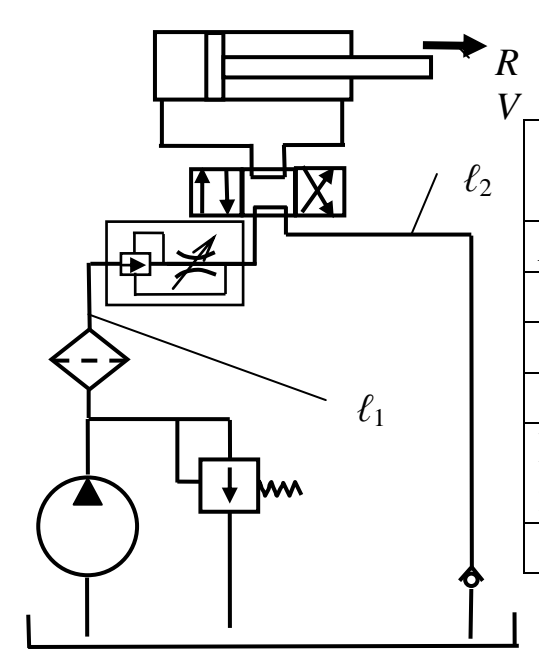

## **Числовые значения параметров гидропривода к схеме 2**

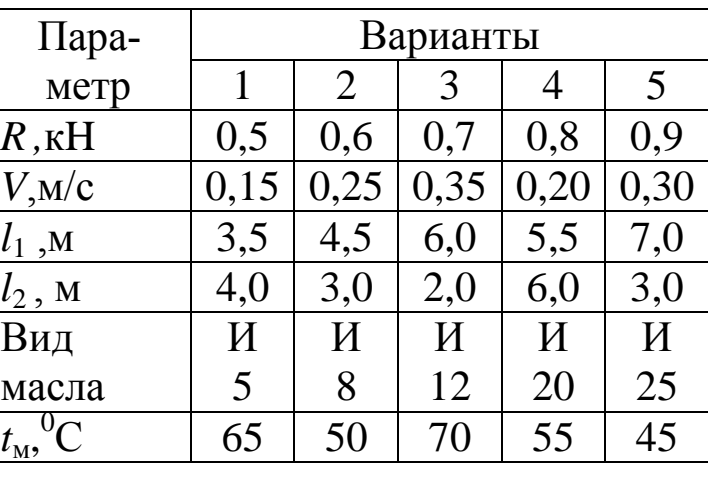

# Схема 3

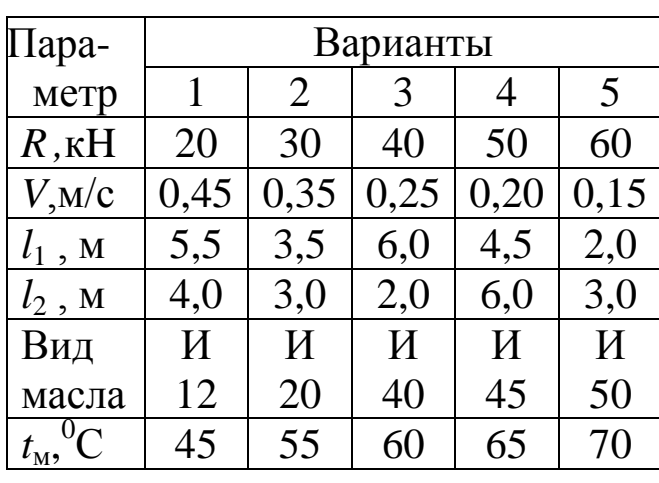

## **Числовые значения параметров гидропривода к схеме 3**

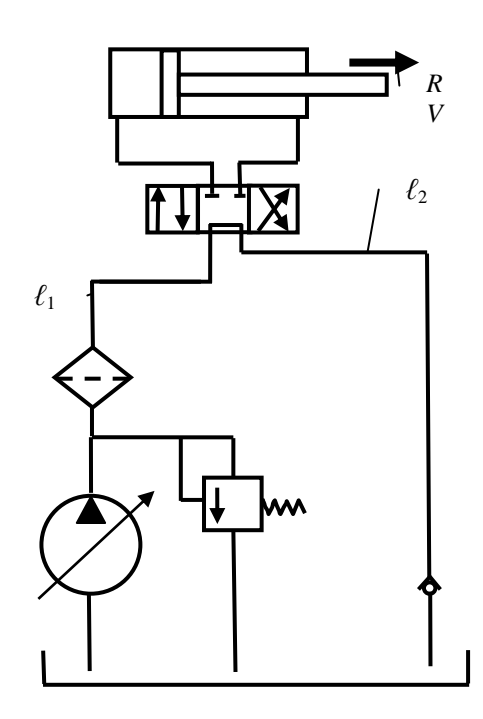

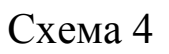

## **Числовые значения параметров гидропривода к схеме 4**

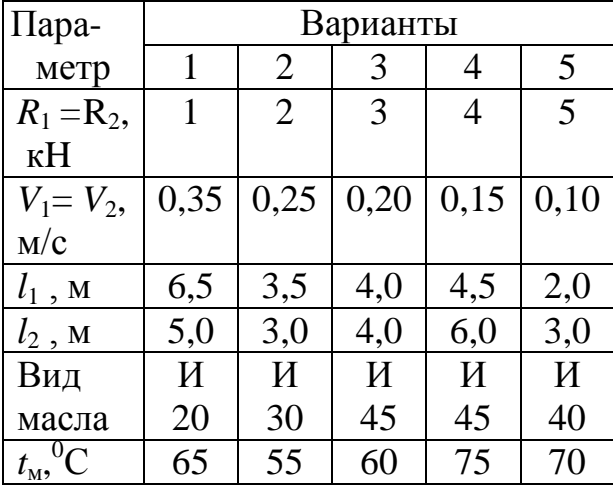

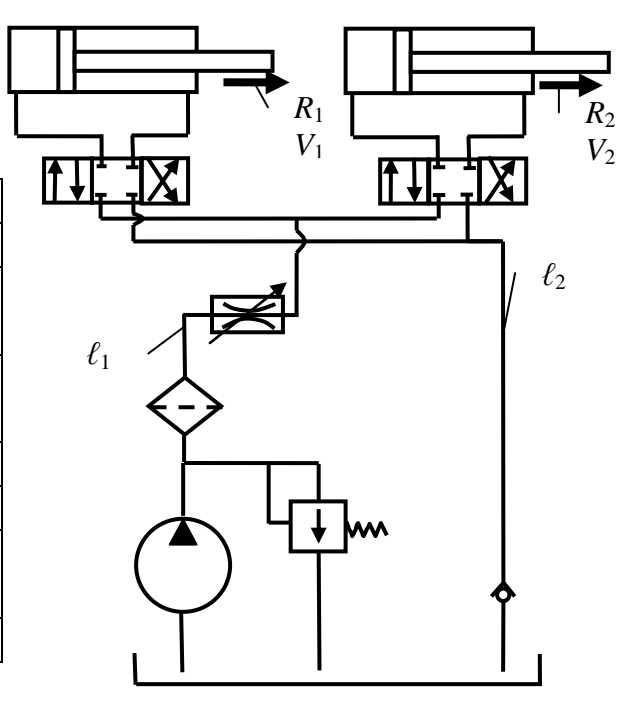

Схема 5

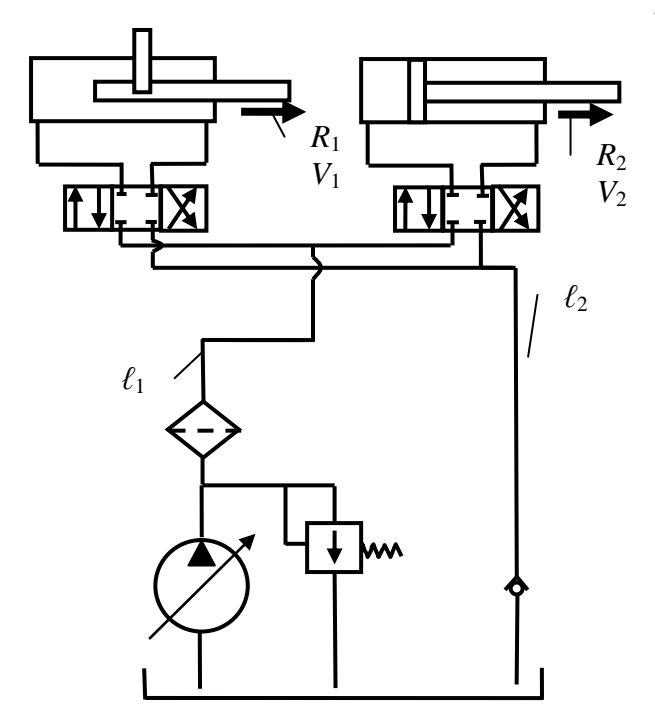

## **Числовые значения параметров гидропривода к схеме 5**

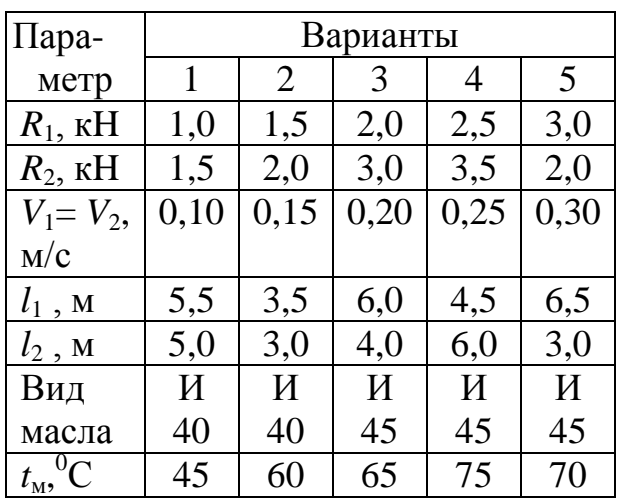

Схема 6

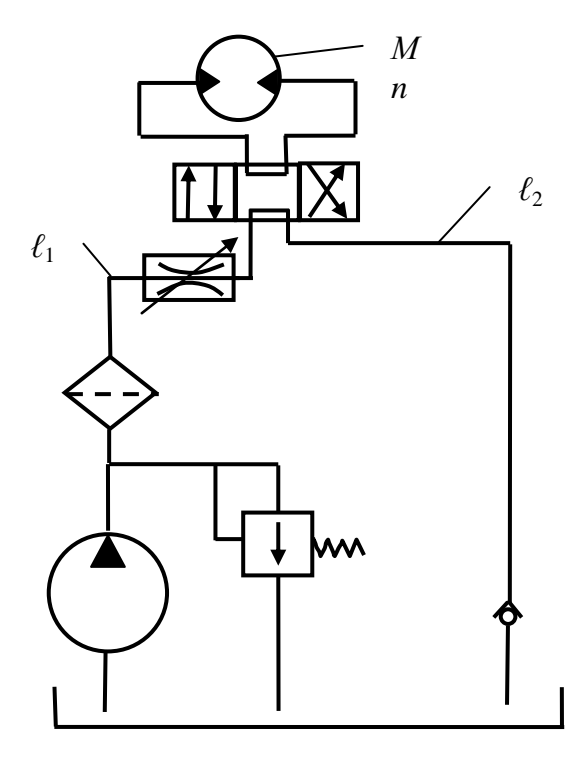

## **Числовые значения параметров гидропривода к схеме 6**

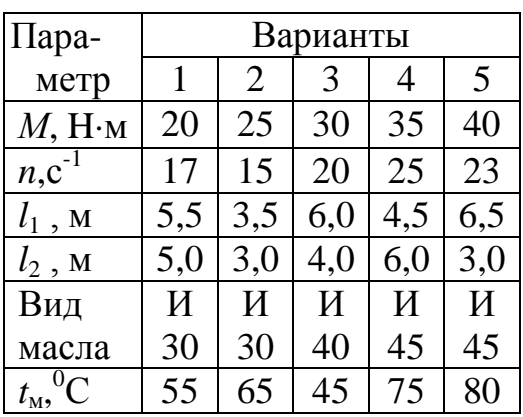

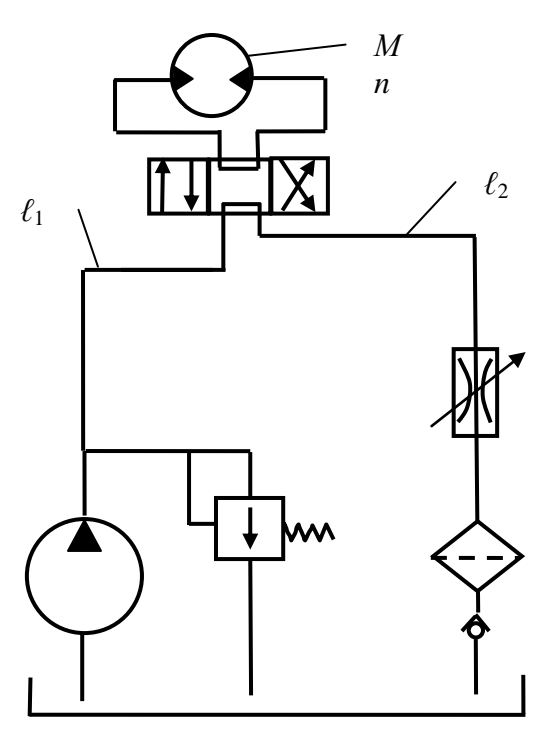

## **Числовые значения параметров гидропривода к схеме 7**

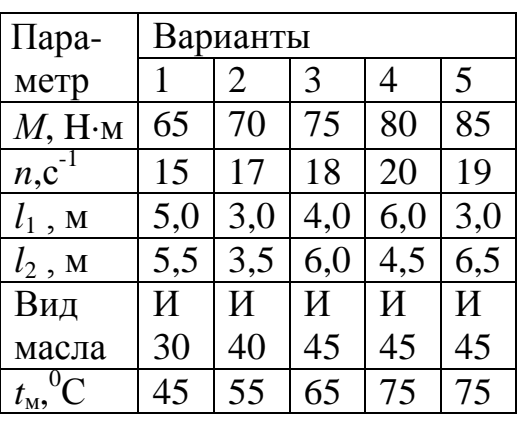

Схема 8

## **Числовые значения параметров гидропривода к схеме 8**

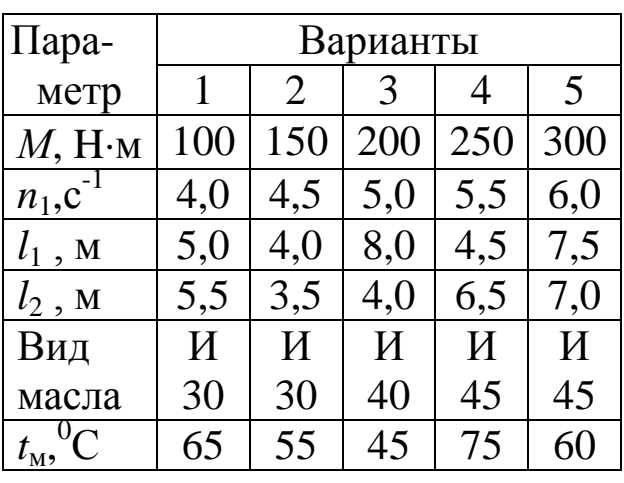

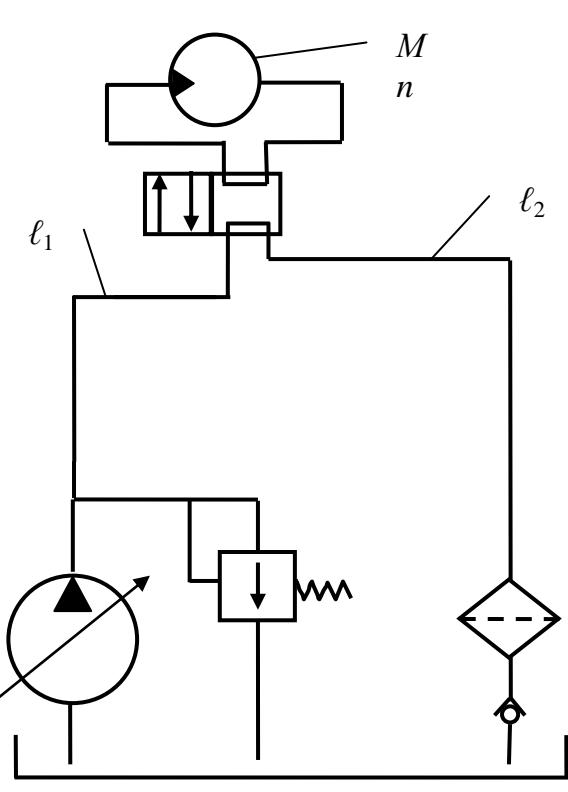

# **ПРИЛОЖЕНИЕ 2**

(справочное)

# **ХАРАКТЕРИСТИКИ ГИДРОНАСОСОВ**

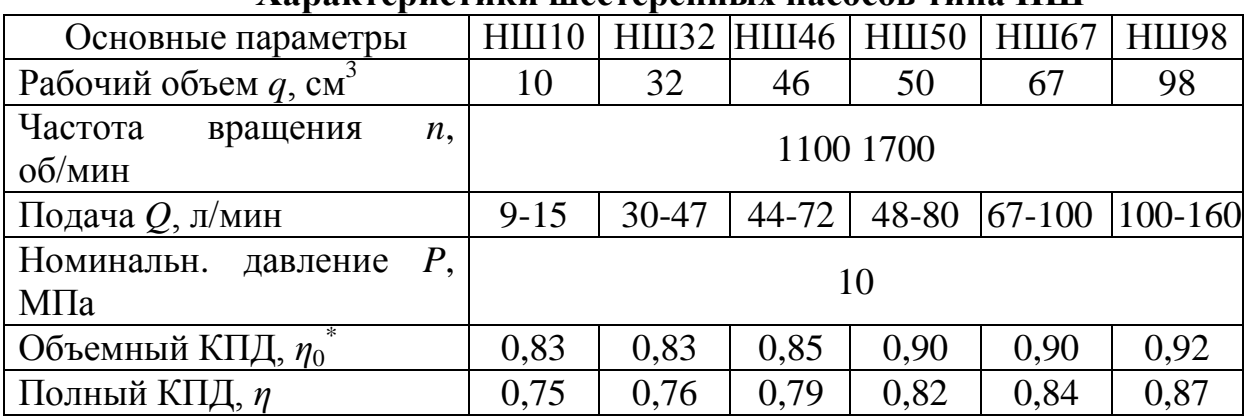

## **Характеристики шестеренных насосов типа НШ**

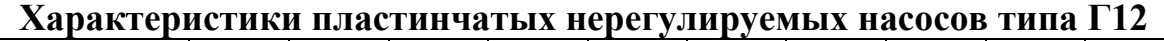

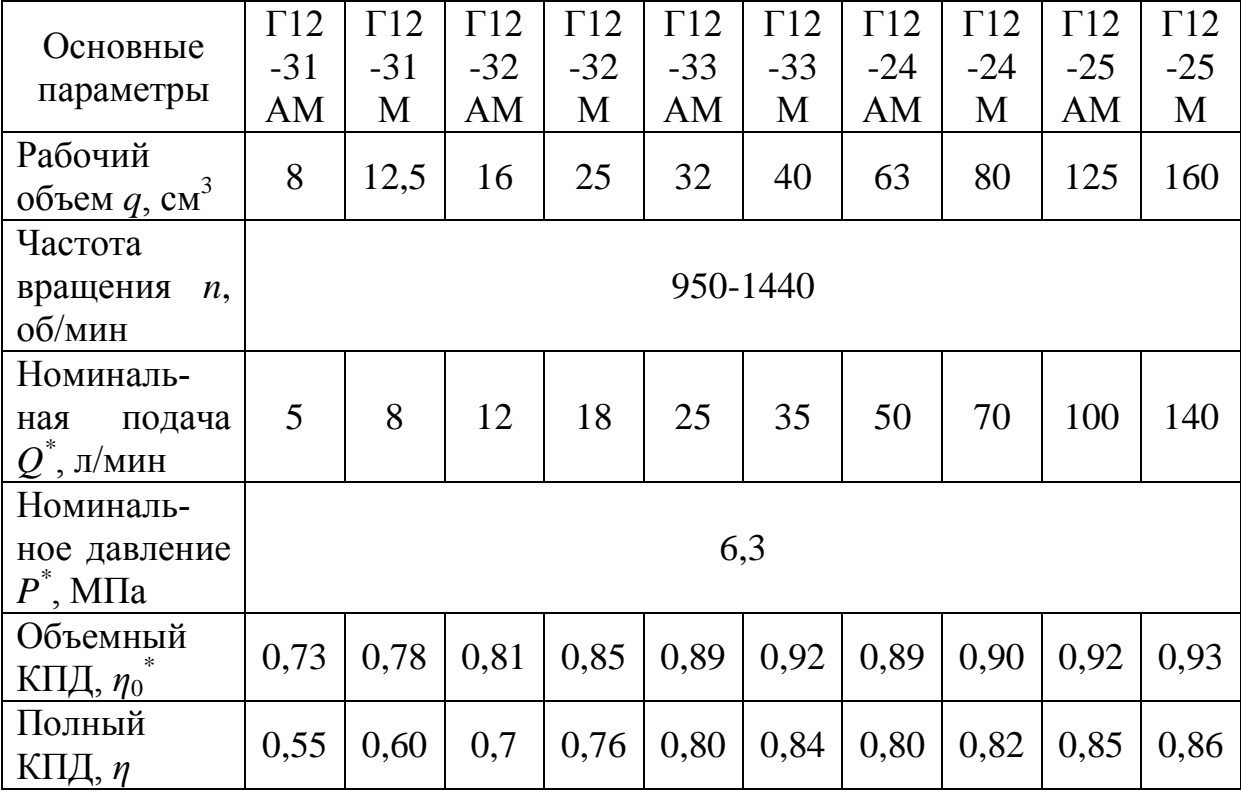

| типа тта                            |       |           |           |        |        |           |  |  |  |
|-------------------------------------|-------|-----------|-----------|--------|--------|-----------|--|--|--|
| Основные параметры                  | HA    | <b>HA</b> | <b>HA</b> | HA     | HA     | <b>HA</b> |  |  |  |
|                                     | 4/320 | 63/320    | 10/320    | 16/320 | 25/320 | 32/320    |  |  |  |
| Рабочий объем $q$ , см <sup>3</sup> |       | 6,3       | 10        | 16     | 25     | 32        |  |  |  |
| Подача, л/мин                       | 5,25  | 8,3       | 13,5      | 22     | 34,8   | 45        |  |  |  |
| Номин. давление $P^*$ , МПа         |       |           |           | 32     |        |           |  |  |  |
| Объемный КПД, $\eta_0$              | 0,88  | 0,88      | 0,91      | 0.92   | 0.93   | 0,94      |  |  |  |
| Полный КПД, $\eta$                  | 0,82  | 0,82      | 0,86      | 0,86   | 0,87   | 0,88      |  |  |  |

**Характеристики аксиально-поршневых нерегулируемых насосов типа НА**

#### **Характеристики аксиально-поршневых нерегулируемых насосов типа Г13-3М**

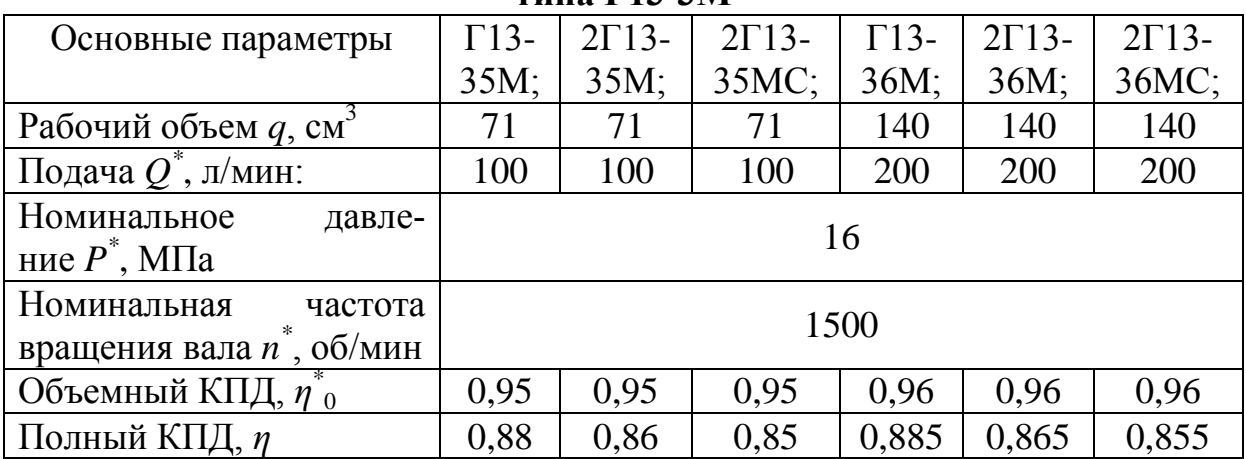

#### **Характеристики пластинчатых регулируемых насосов типа НПлР**

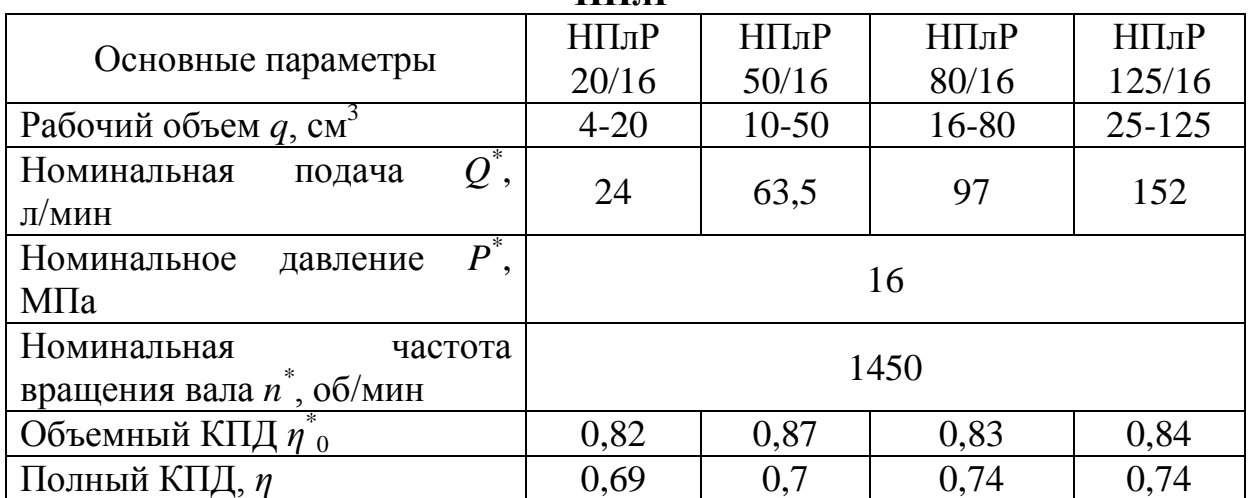

#### **Характеристики аксиально-поршневых регулируемых насосов типа 2Г15-1**

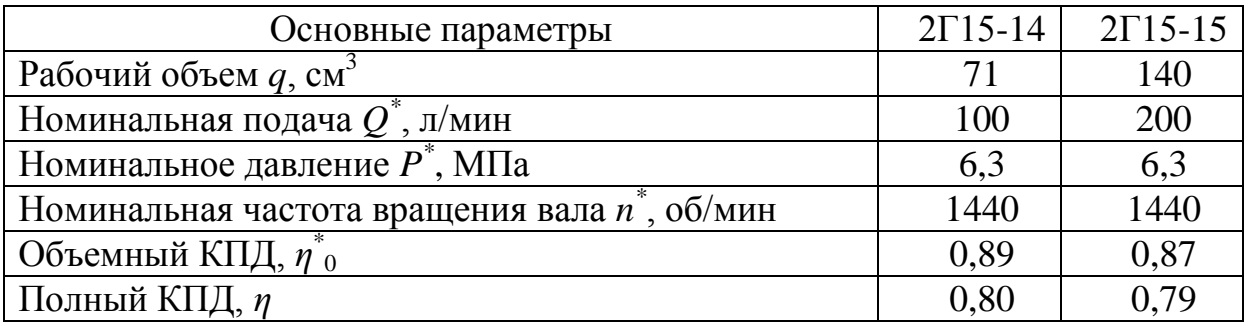